#### F. CIGNINI, E. COSIMI, V. COZZA, **G. PONZO, V. TOMASSETTI**

Dipartimento Unità Efficienza Energetica Divisione Sistemi Integrati per lo Sviluppo Territoriale Laboratorio Applicazioni Digitali per l'efficienza energetica nella PA Centro Ricerche Casaccia

#### G.ADDAMO

Dipartimento Unità Efficienza Energetica Divisione Sistemi Integrati per lo Sviluppo Territoriale Laboratorio Regioni Area Centrale Centro Ricerche Casaccia

#### M.SALVATO

Dipartimento Unità Efficienza Energetica Divisione Sistemi Integrati per lo Sviluppo Territoriale Laboratorio Applicazioni Digitali per l'efficienza energetica nella PA Centro Ricerche Portici

#### **F. FONTANA**

Consulente ENEA per il supporto alla progettazione e sviluppo di piattaforme interoperabili, Roma

# LA PIATTAFORMA K-COM

Un sistema di comunicazione della conoscenza

RT/2023/19/ENEA

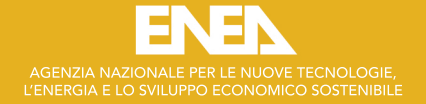

#### F. CIGNINI, E. COSIMI, V. COZZA, G. PONZO, V. TOMASSETTI

Dipartimento Unità Efficienza Energetica Divisione Sistemi Integrati per lo Sviluppo Territoriale Laboratorio Applicazioni Digitali per l'efficienza energetica nella PA Centro Ricerche Casaccia

#### G. ADDAMO

Dipartimento Unità Efficienza Energetica Divisione Sistemi Integrati per lo Sviluppo Territoriale Laboratorio Regioni Area Centrale Centro Ricerche Casaccia

#### M. SALVATO

Dipartimento Unità Efficienza Energetica Divisione Sistemi Integrati per lo Sviluppo Territoriale Laboratorio Applicazioni Digitali per l'efficienza energetica nella PA Centro Ricerche Portici

#### F. FONTANA

Consulente ENEA per il supporto alla progettazione e sviluppo di piattaforme interoperabili, Roma

# LA PIATTAFORMA K-COM Un sistema di comunicazione della conoscenza

RT/2023/19/ENEA

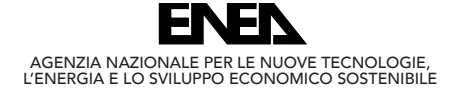

Si ringrazia l'ing. Mauro Marani per il supporto tecnico e scientifico inerente alle tematiche dell'efficienza energetica.

I rapporti tecnici sono scaricabili in formato pdf dal sito web ENEA alla pagina www.enea.it

I contenuti tecnico-scientifici dei rapporti tecnici dell'ENEA rispecchiano l'opinione degli autori e non necessariamente quella dell'Agenzia

The technical and scientific contents of these reports express the opinion of the authors but not necessarily the opinion of ENEA.

#### LA PIATTAFORMA K-COM

Un sistema di comunicazione della conoscenza

G. Addamo, F. Cignini, E. Cosimi, V. Cozza, F. Fontana, G. Ponzo, M. Salvato, V. Tomassetti

#### Riassunto

Il presente rapporto illustra la progettazione e l'implementazione del portale K-COM (Knowledge COMmunication) per la gestione della conoscenza. La piattaforma, sviluppata nell'ambito del progetto ES-PA (Energia e Sostenibilità per la Pubblica Amministrazione), mira ad organizzare la conoscenza in "oggetti" (OK) all'interno di specifici "percorsi" (PK) riguardanti i temi dell'efficienza energetica. Per "oggetto" di conoscenza si intende una risorsa di diversa tipologia (audio, video, testuale, ecc.) inserita all'interno di una specifica tematica e identificata da una scheda informativa (Card). Alcune delle tematiche presenti in piattaforma riguardano gli Attestati di Prestazione Energetica (APE), i Piani di Azione per l'Energia Sostenibile ed il Clima (PAESC) e tecnologie per la lotta al cambiamento climatico. Il sistema è pensato per stabilire una comunicazione bidirezionale verso un'utenza variegata ed in continua evoluzione. Esso, inoltre, prevede meccanismi di feedback e profilazione utente. In linea con gli scopi del progetto, le categorie di utenza scelte sono state i decisori delle amministrazioni pubbliche, gli stakeholder ed il personale tecnico e amministrativo impiegato sia nel settore pubblico che privato. Le classi di utenza saranno ampliate, nelle successive fasi di esercizio, aggiungendo ulteriori temi di interesse.

Parole chiave: oggetto di conoscenza, percorso di conoscenza, Card, e-learning, efficienza energetica.

#### *Abstract*

*This report describes the design and implementation of the K-COM (Knowledge COMmunication) web portal for knowledge management. The platform, developed as part of the ES-PA (Energy and Sustainability for Public Administration) project, aims to organize knowledge into "objects" (OK) within specific "pathways" (KP) regarding energy efficiency issues. A knowledge "object" means a resource of different types (audio, video, textual, etc.) placed within a specific topic and identified by an information card (Card). Energy Performance Certificates (EPC), Sustainable Energy and Climate Action Plans (SECAP) and technologies to address climate change are just some of the topics on the platform.* 

*The system is designed to establish two-way communication towards a variegated and dynamic user base. It also provides for feedback mechanisms and user profiling. In line with the aims of the project, the user categories chosen were government decision makers, stakeholders and technical and administrative staff employed in both the public and private sectors. The user classes will be expanded in subsequent phases of the exercise by adding additional topics of interest.* 

*Keywords: knowledge object, pathway object, Card,e-learning, energy efficency.*

# **Sommario**

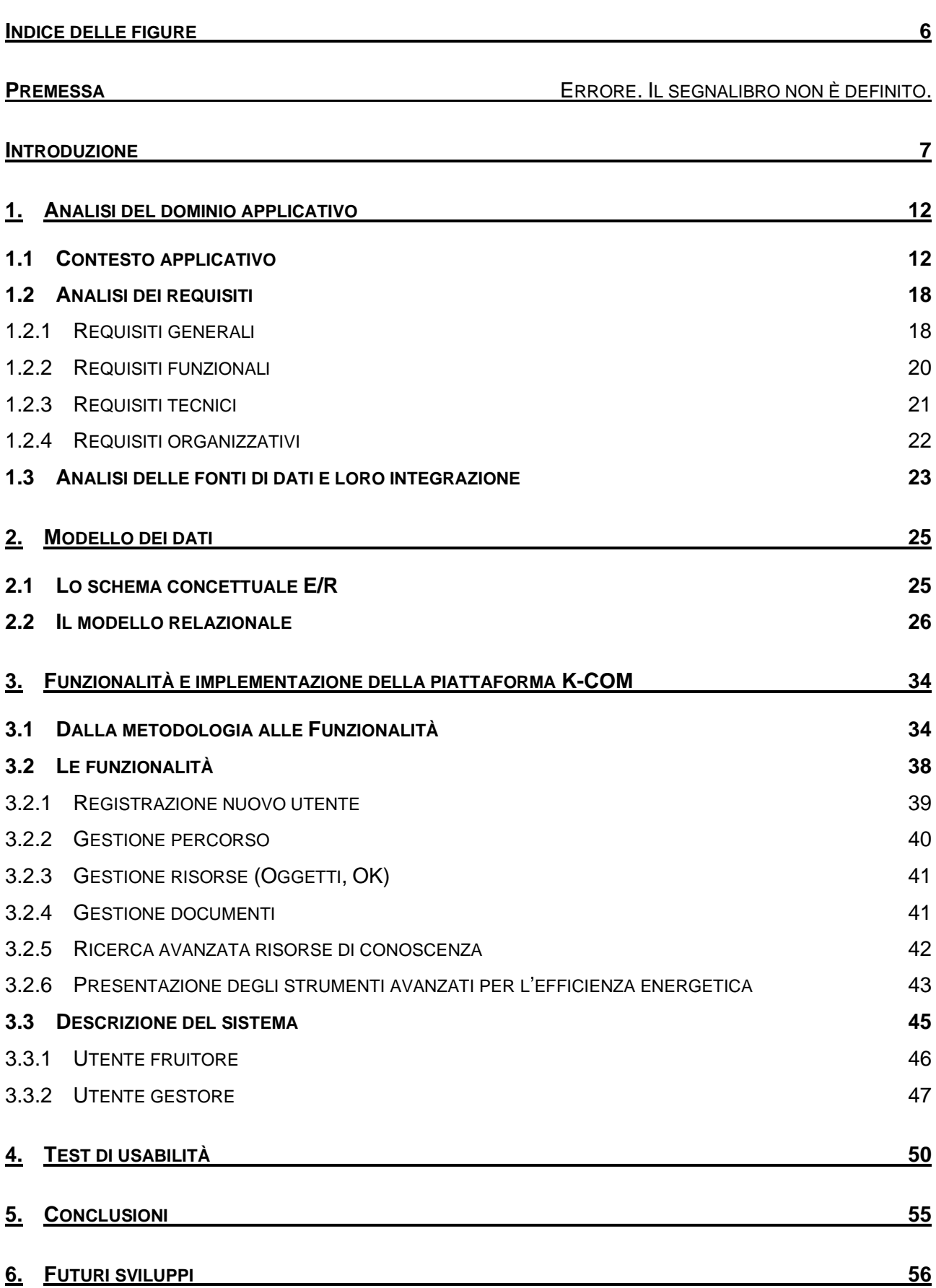

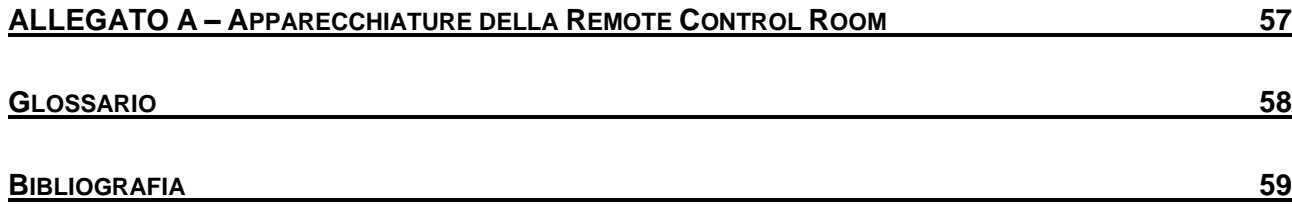

# <span id="page-7-0"></span>**Indice delle figure**

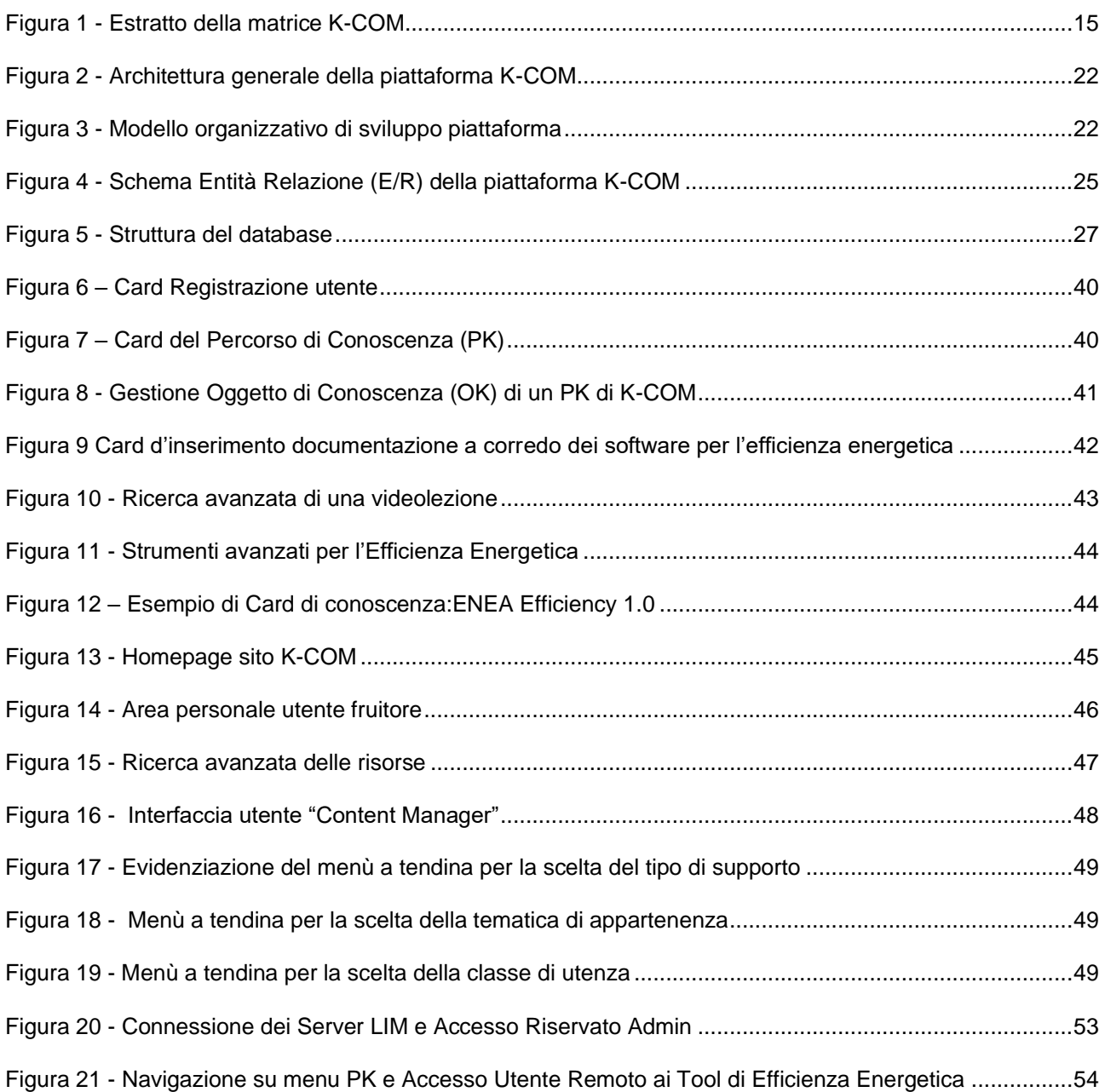

# <span id="page-9-0"></span>**Introduzione**

L'ENEA ha realizzato nell'ambito del Progetto dell'Agenzia di Coesione Territoriale ES-PA (Energia e Sostenibilità per la PA) una piattaforma denominata K-COM per la comunicazione di conoscenze di competenza dell'Ente. Il progetto era finalizzato all'applicazione delle migliori tecniche e procedure in materia di efficienza energetica, audit e diagnosi energetica, verso una Regione pilota che ha riguardato la Sardegna, come previsto dalla *Linea di attività A1.2.5 - Affiancamento "on the job" alle strutture tecniche regionali: attività propedeutica alla progettazione degli interventi con la contestualizzazione territoriale*. A seguito della sperimentazione nella Regione pilota, l'ENEA ha tra i suoi obiettivi quello di estendere tale esperienza e quindi dotare le Regioni e gli Enti Locali, di competenze e strumenti per: la diffusione e l'utilizzo di metodologie di diagnosi energetica degli edifici pubblici, applicazioni di tecniche per l'efficienza energetica, diagnosi propedeutiche alla progettazione degli interventi, nuovi modelli di business energetico (EPC). L'esigenza di utilizzare K-COM alfine di disseminare la conoscenza al passo con le nuove tecnologie ICT. L'obiettivo alla base della Piattaforma K-COM è, quindi, la comunicazione di conoscenza nelle tematiche di competenza dell'ENEA. Quest'attività sarà legata ad un affiancamento "on the job" e alle attività cooperative a livello territoriale che hanno richiesto un sistema basato sulle tecnologie del web e delle basi di conoscenza.

In questo contesto applicativo saranno introdotte e applicate le tecniche più aggiornate nel campo dell'efficienza energetica con l'ausilio di tecnologie dell'informazione e della comunicazione e, in particolare, l'integrazione tra una piattaforma web, un sistema di comunicazione sincrono e asincrono e una serie di moduli avanzati per la gestione e la fruizione di conoscenze, dati ed informazioni inerenti alle buone pratiche e alla valutazione degli scenari energetici.

Il concetto generale di Knowledge Management e di e-learning è già stato abbondantemente esplorato nel corso dell'ultimo ventennio ed è esploso negli anni 2000 con applicazioni specifiche nel settore delle risorse umane. Passare da quel concetto ad una più moderna visione di Knowledge Communication and Sharing evidenziandone le forti integrazioni e connessioni con le piattaforme di e-learning già esistenti (più o meno innovative ed avanzate), rappresenta una sfida volta ad interagire un modo bidirezionale tra soggetto docente e discente rappresentando le opportunità di sviluppo derivanti dalle infinite possibilità che possono nascere dall'inversione dei ruoli (il docente che diventa, su determinati argomenti, discente e viceversa il discente che apre percorsi di docenza verso altri soggetti).

Un altro elemento di superamento delle esperienze passate è rappresentato dal superamento del limite, ad esempio, della lezione asincrona, in cui la comunicazione di conoscenza è unidirezionale e non ha feedback sul reale apprendimento della stessa da parte del lettore.

K-COM, al contrario, prescinde dalla posizione tipica nell'insegnamento, il docente trascende la sua dimensione in cui trasferisce l'informazione verbalmente e diventa contemporaneamente docente e discente.

La realizzazione e fruizione di questa nuova tipologia di sistemi misti di comunicazione e gestione della conoscenza è stata resa possibile dallo sviluppo delle tecnologie dell'informazione e della comunicazione (ICT) e dalla loro applicazione capillare che ha cambiato rapidamente e consapevolmente lo scenario tecnologico, economico e sociale a livello globale e locale. In questo campo applicativo vanno distinti bene alcuni concetti che sono alla base della piattaforma: il dato e l'informazione. A seguire, va ben evidenziata la sostanziale differenza tra conoscere e sapere e, quindi, tra conoscenza e sapienza. In ultimo sarà introdotto anche il rapporto tra informazione e conoscenza. Questi concetti tutti inclusi nella progettazione e realizzazione dei contenuti di K-COM vanno estesi alla comunicazione, oggi potenzialmente maggiore, per la presenza della rete Internet e dell'uso di massa dei dispositivi digitali e mobili.

In questo contesto, ENEA ha avviato la messa in rete della piattaforma chiamata "K-COM" con modalità sempre più orientate all'utente finale in termini di usabilità, anche per integrare un sistema di comunicazione con un ambiente "Cloud" per la gestione della documentazione tecnica, finalizzato alla ricerca e all'elaborazione della stessa. Lo schema concettuale Entità/Relazione generale di K-COM mostra la centralità dell'utente e il suo rapporto con il territorio e la classificazione dei contenuti di conoscenza in base alle tematiche di riferimento.

I contenuti di conoscenza sono stati definiti come "Oggetti di Conoscenza" (OK) e suddivisi per le varie tipologie: video divulgativi, video tecnici, video lezioni, webinar, documenti divulgativi, presentazioni PPT, paper scientifici, riviste/articoli, normativa tecnica, leggi/norme generali, tool, basi di dati, applicazioni, ecc. Gli OK sono concepiti come frame

di sintesi di conoscenza che rispondono alla logica Top-Down e Goal-Oriented, intesa come la conoscenza di base e avanzata, richiesta da uno specifico Job/Skill per operare con una modalità autonoma in un contesto reale. Gli OK sono organizzati e gestiti da un utente esperto in uno specifico Percorso di Conoscenza (PK) e fruiti direttamente dagli utenti registrati di K-COM. I PK rispondono a obiettivi primari di divulgazione della conoscenza attraverso la gestione flessibile degli Oggetti di Conoscenza OK inseriti, modificati e cancellati in modo dinamico nel tempo e in base ai nuovi requisiti dell'utenza.

Destinataria, in prima battuta, della sperimentazione dell'applicazione è stata una Regione Pilota, la Regione Sardegna, ed in particolare alcune strutture regionali e locali preposte all'applicazione delle procedure in materia di efficienza energetica, audit e diagnosi energetiche. L'individuazione della Regione Sardegna rispondeva alle esigenze sperimentali in quanto sono presenti caratteristiche di partenza che potenzialmente rendevano l'intervento particolarmente efficace e utile anche in termini di replicabilità.

È stata pertanto condotta un'intensa azione di affiancamento sia della Regione stessa che di molte Pubbliche Amministrazioni locali (Città Metropolitana, ex Province, Comuni e Unioni di Comuni) ai fini di migliorare (on the job) l'applicazione di tecniche per l'efficienza energetica, per le diagnosi propedeutiche alla progettazione degli interventi, per i nuovi modelli di business energetico (EPC), per la realizzazione di Comunità energetiche. L'attività ha avuto una durata di complessivi 30 mesi e si è conclusa nel giugno 2022.

I target fissati in termini di acquisizione di competenze e professionalità sono stati raggiunti attraverso una serie di indicatori di performance, individuati in accordo con l'Agenzia di Coesione Territoriale. In questo contesto sono state fornite un'ampia gamma di attività di affiancamento comprendenti: seminari e workshop, gruppi di lavoro misti, formazione su politiche energetiche. La realizzazione della piattaforma, in questa fase, è stata orientata alle specifiche esigenze segnalate dalle amministrazioni in questione.

L'impatto atteso che sarà monitorato nel corso dei prossimi mesi riguarderà:

- la diminuzione dei consumi di energia negli edifici pubblici;
- l'incremento della consapevolezza di un utilizzo più performante dei flussi finanziari di origine comunitaria, nazionale o regionale per lo sviluppo di progetti mirati;
- la maggior efficacia delle politiche energetiche locali;

• la maggiore efficacia dei contributi regionali e locali al raggiungimento degli obiettivi comunitari e nazionali relativi agli orizzonti 2030 e 2050 rispettivamente del 55% di riduzione emissioni e di free carbon economy.

La piattaforma K-COM è stata realizzata partendo da un primo Paper Based Prototype (PBP) che si è evoluto/semplificato durante lo sviluppo, sino ad arrivare alla fase di running che messa a punto nei minimi dettagli rappresenta lo stato attuale.

Il sistema è stato popolato con risorse di conoscenza pertinenti è stato testato in collaborazione con la regione pilota e con diversi collaboratori esperti di settori scientifici di ricerca e utenti semplicemente interessati al trasferimento della conoscenza.

Il sistema di comunicazione avanzato può supportare, via rete internet, il trasferimento di nuove competenze in materia di efficienza energetica per la l'audit e la diagnosi energetica degli edifici, ma anche della disseminazione di innovazione tecnologica e decisionale delle politiche pubbliche.

Il sistema K-COM è quindi integrato con un portale per la gestione della programmazione di webinar, seminari e attività di training "on the job". La gestione digitale dei K-COM avviene in ambiente cloud, mediante un'interfaccia web usabile, un'opportuna base di dati e sistemi di simulazione in grado di elaborare scenari definiti a livello comunale.

Il sistema è un software ENEA fruibile anche per mezzo di dispositivi mobili di nuova generazione. Le attività riguarderanno una produzione di multimedia, seminari, corsi in rete in modalità sincrona e asincrona.

K-COM consente la gestione delle apparecchiature di catalogazione dei multimedia e della documentazione tecnica (WBDMS) anche da remoto mediante una Remote Control Room. La programmazione delle attività sarà definita sia con eventi in tempo reale che attraverso una modalità collaborativa asincrona orientata anche al singolo utente finale oltre che alle classi degli stessi.

Le caratteristiche dei sistemi multimediali adottati consentiranno di integrare oltre ai video una serie di contributi in diversi formati testuali, ipertestuali, Excel, PowerPoint e database. K-COM sarà integrato con la piattaforma ENEA di e-learning MATRIX 22 e il sistema NetLesson22. il sistema è utilizzato in uno spazio attrezzato chiamato Digital Learning Center che utilizzerà una lavagna multimediale interattiva di grandi dimensioni (LIM, webcam, PC, casse audio, ecc.) integrata in un'area wireless e funzionalmente connessa con dei dispositivi mobili in presenza e a distanza. Tale area sarà interconnessa mediante il protocollo VNC con altre lavagne LIM configurate con gli stessi software di base.

L'utilizzo di questa lavagna consente di supportare le attività di presentazione, brain storming e diffusione di conoscenza grazie proprio alle sue capacità di interazione, sia con la persona che sta presentando in streaming (sincrono o asincrono) sia con gli utenti ad esso collegati. Infatti, detto protocollo VNC consente l'interscambio di file multimediali, testuali o fogli di calcolo tra la lavagna e gli spettatori che stanno assistendo, oppure consente di appuntare e modificare le risorse in tempo reale anche adottando sketch ed appunti virtuali, i quali a loro volta possono essere condivisi.

Le funzionalità di K-COM saranno incluse nei servizi della piattaforma BP-PAES, vedi Attività (1.3.1) e saranno proposte in quella del Catasto Unico (Regione Sicilia), vedi attività 1.2.4.)

La struttura del seguente documento prevede un capitolo introduttivo (capitolo 1 – Analisi del dominio applicativo) sulla progettazione della piattaforma K-COM, con l'analisi dei requisiti, delle fonti di dati e la descrizione degli algoritmi di calcolo. Nel secondo capitolo (capitolo 2 – Modello dei dati) viene descritto il modello E/R e il modello relazionale.

Il terzo capitolo (capitolo 3 – Funzionalità e descrizione della piattaforma) illustra sinteticamente la metodologia, le funzionalità, suddivise per livelli di accesso e descrive le parti fondamentali della piattaforma. Il quarto capitolo (capitolo 4 – Test di usabilità) descrive il test eseguito per misurare il grado di usabilità della piattaforma e, infine, vengono illustrati gli obiettivi raggiunti e offre una sintetica panoramica sugli sviluppi futuri capitolo 5 – Conclusioni e futuri sviluppi).

# <span id="page-14-0"></span>**1. Analisi del dominio applicativo**

La progettazione della piattaforma K-COM è stata sviluppata attraverso varie fasi, dall'analisi dei requisiti utente e delle specifiche globali fino all'implementazione della stessa.

Inizialmente, è stata effettuata un'analisi sul dominio applicativo, con esperti del settore, e sulle tecnologie web disponibili.

Successivamente sono stati analizzati i requisiti, legati all'utenza e al sistema, necessari per la definizione delle specifiche utili alla progettazione della piattaforma. Si è proseguito con la definizione del modello dati e dell'architettura modulare strutturata per servizi. Sono stati definiti alcuni casi d'uso, scenari applicativi ed infine, ci si è occupati della progettazione della struttura dell'interfaccia web, ponendo particolare attenzione alle differenti classi di utenza.

Nel contesto del progetto è stata portata avanti anche l'applicazione di una metodologia di validazione funzionale, basata su una serie di test, al fine di mettere in evidenza la bontà, ma soprattutto i limiti delle scelte effettuate e delle tecnologie utilizzate fornendo, allo stesso tempo, servizi aggiuntivi e prestazioni superiori.

# <span id="page-14-1"></span>**1.1 CONTESTO APPLICATIVO**

La piattaforma K-COM si occupa di realizzare una banca dati di risorse digitali incentrate sulle tematiche energetiche del sistema italiano. Tutta la catena energetica, dalla produzione all'utilizzazione, è oggetto di politiche di regolamentazione/incentivazione, ma anche la stessa innovazione tecnologica. Tutte queste attività e le informazioni che le riguardano devono essere diffuse per informare e formare sia agli operatori/tecnici di settore ma anche i decisori pubblici di diversi livelli (dall'ente "Comune" all'ente "Regione").

L'ENEA e in particolare il dipartimento di efficienza energetica DUEE si occupa tra le altre cose della gestione e diffusione delle informazioni inerenti alle attestazioni energetiche degli edifici e della raccolta ed elaborazione di dati sistemici più o meno aggregati soprattutto di carattere energetico.

All'interno del progetto ES-PA, l'ENEA si occupa di sviluppare la suddetta piattaforma web K-COM che permetta l'acquisizione, la condivisione e la fruizione di tali risorse.

La piattaforma K-COM è orientata agli aspetti funzionali per mezzo di un portale web che gestisce e recupera le informazioni e i dati tramite il Modulo Manager (CORE).

In particolare, sono state gestite le Lezioni/Seminari/Contributi (LZ/LS), la Documentazione (WBDMS), le CARD Utente (US).

Le lezioni e i seminari, intesi come oggetti di conoscenza, vengono organizzati mediante una programmazione di incontri, via portale, alla quale si potrà partecipare sia in tempo reale che in modalità registrata. In relazione ad ogni evento/oggetto sarà associato un "Question Time", quando richiesto, in modalità real-time o sincrona (diretta) che vedrà la partecipazione, anche da remoto, del docente.

Va precisato che le lezioni e/o i seminari, per essere intesi come Oggetti di Conoscenza (OK), dovranno avere le caratteristiche ad essi associate, altrimenti, afferiscono alla finalità formativa. Quest'ultima intesa come momento complesso di trasferimento concettuale e culturale di conoscenze, principalmente basato sulla contiguità, il quale si differenzia dall'affiancamento "on the job" che è finalizzato a comunicare la nozione, acquisita attraverso un processo di trasferimento o comunicazione, necessaria per svolgere, in una attività lavorativa, un compito specifico relativo al proprio ruolo e profilo professionale.

Al fine di correlare i contenuti con i destinatari e i formati con il quale tali contenuti sono stati veicolati è stata ideata la matrice K-COM (in seguito matrice) (vedi [Figura 1\)](#page-17-0) , costituita dalle variabili:

- tematica;
- classi di Utenza;
- tipo di Contributo.

La Costruzione della matrice di riferimento, nel caso in esame, è stata presa in considerazione ai fini della corretta individuazione delle classi di utenza tipiche di destinazione dei percorsi di KM, in relazione:

- alle specifiche tematiche tecnico-scientifiche e specialistiche segnalate dai vertici dell'amministrazione regionale e locale della Regione Sardegna. In via sperimentale le classi di utenza individuate sono state:
	- o decision maker regionali;
	- o decision maker locali;
	- o tecnici e funzionari regionali o locali;
	- o stakeholders;

o operatori

• alla ricognizione delle tematiche tecniche che è stata basata invece su una prima sperimentale individuazione delle esigenze dei vari interlocutori che non ha la pretesa di essere esaustiva e che anzi potenzialmente potrebbe essere estesa, date le potenzialità dello strumento, a tematiche e settori di applicazione anche distanti dallo specifico settore dell'efficienza energetica.

Nella prima tabella sperimentale è stata evidenziata l'esistenza di contenuti a prescindere dalla presenza o meno di correlazioni tra le tre variabili. La matrice identifica anche, a livello operativo, i contributi selezionati e disponibili di una campagna di divulgazione per classe di utenza e per tematica. Nella tabella si evince l'elenco delle tematiche differenziate per classi di utenza dove queste vengono divise per Decision Maker (DM) della Regione, Tecnici/Funzionari e DM a livello locale (Comuni, ecc.). Per ogni colonna vengono definiti i contenuti per tipologia (web, video, ecc.) come indicato nella [Figura 1.](#page-17-0) La colorazione in giallo presenta i contenuti proposti nella prima fase di sperimentazione. Le tematiche sono state selezionate in base alle richieste fondamentali dell'utenza finale su contenuti ritenuti anche di massima attualità e priorità, coniugati con le specifiche globali del progetto e i contenuti di Enea, disponibili al momento dell'implementazione del sistema.

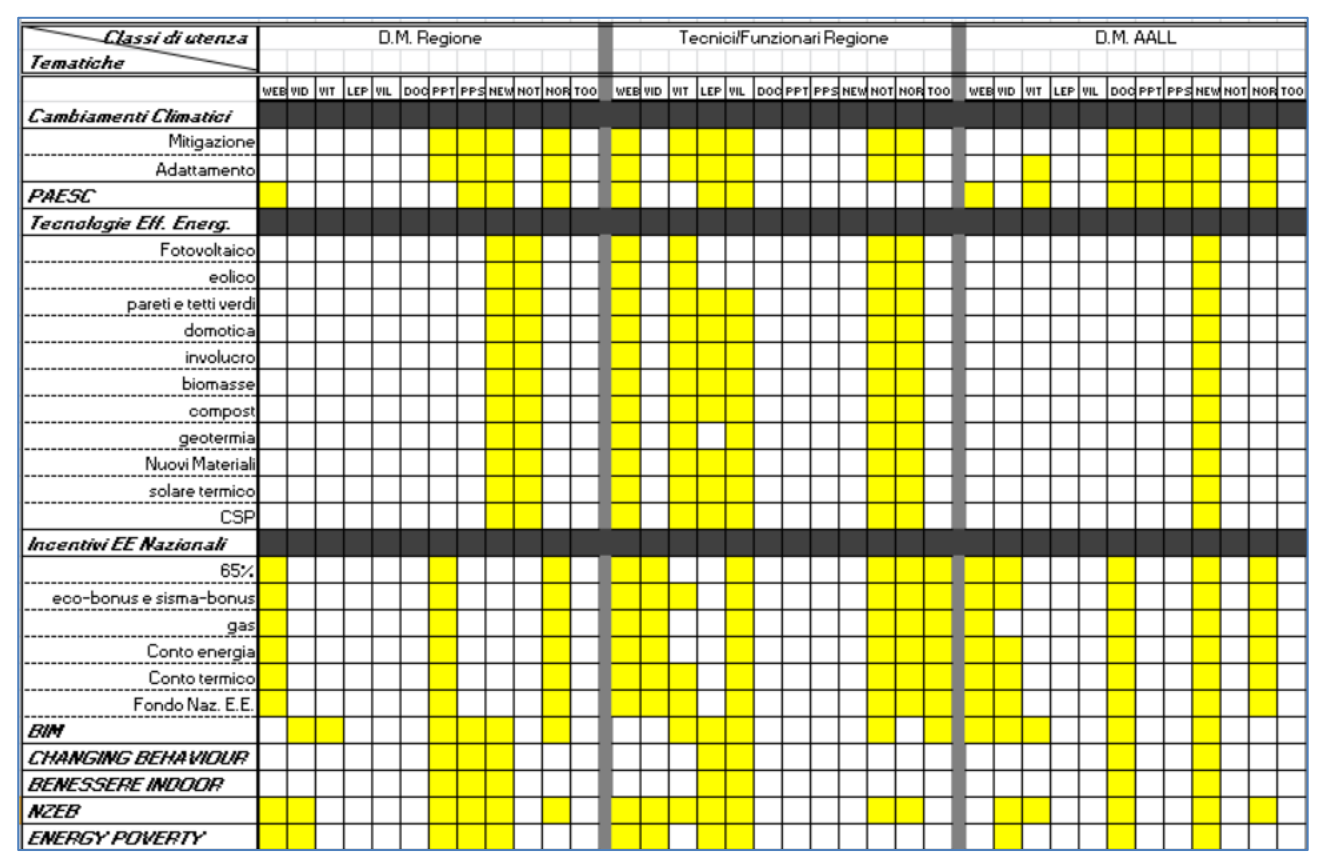

**Figura 1 - Estratto della matrice K-COM**

<span id="page-17-0"></span>La tematica è stata categorizzata su due livelli, il superiore è la macro tematica e contiene l'argomento generale, mentre il livello inferiore viene detto tematica.

La suddivisione delle macro tematiche e tematiche, definite nella prima fase applicativa, è rappresentata dal seguente elenco:

- Cambiamenti Climatici;
	- o mitigazione;
	- o adattamento;
- PAESC Tecnologie Efficienza Energetica;
	- o PAESC;
- PAESC Incentivi EE Nazionali;
	- o fotovoltaico;
	- o eolico;
	- o pareti e tetti verdi;
	- o domotica;
	- o involucro;
- o biomasse;
- o compost;
- o geotermia;
- o nuovi materiali;
- o solare termico;
- o CSP;
- Incentivi EE Nazionali;
	- o 65%;
	- o eco-bonus e sisma-bonus;
	- o gas;
	- o Conto termico;
	- o Conto energia;
	- o Fondo Naz. E.E.;
- Bim;
- APE;
- NZEB;
- SIAPE;
- EPC;
- Benessere indoor;
- Changing behaviour (Modifica del comportamento);
- Diagnosi energetica;
- Energy poverty;
- Smart Buildings.

In [Tabella 1](#page-19-0) si riporta l'elenco dei formati possibili per le risorse di conoscenza, per ognuno dei quali vengono specificate le estensioni accettate per i file e se al posto del file si può accettare un link esterno.

<span id="page-19-0"></span>

| <b>TIPO</b>           | <b>ESTENSIONE ACCETTATA</b> | <b>LINK ALTERNATIVO</b> |
|-----------------------|-----------------------------|-------------------------|
| Webinar               | webinar                     | Si                      |
| Applicativi tecnici   | zip rar tar                 | <b>No</b>               |
| Video divulgativi     | quicktime mpeg mp4          | Si                      |
| Video tecnici         | quicktime mpeg mp4          | Si                      |
| Lezione in presenza   | quicktime mpeg mp4          | Si                      |
| Video lezioni         | video lez                   | Si                      |
| Documenti divulgativi |                             | Si                      |
| (doc/pdf)             | txt doc docx pdf            |                         |
|                       | ppt pptx pdf powerpoint     | Si                      |
| Presentazione in ppt  | presentation                |                         |
| Pubblicazioni         |                             | Si                      |
| scientifiche          | txt doc docx pdf            |                         |
| Pubblicazione         | txt doc docx pdf            | Si                      |
| Normativa tecnica     | txt doc docx pdf            | Si                      |
| Normativa generale    | txt doc docx pdf            | Si                      |

**Tabella 1** - **Elenco dei formati possibili per le risorse di conoscenza**

Una delle finalità di K-COM è anche quella di trasferire la conoscenza, tra esperti ENEA e gli operatori, di diverso ruolo e livello, della Regione e delle Amministrazioni Locali e i Comuni nel momento dell'affiancamento "on the job", tramite un sistema di comunicazione, ovvero da remoto. In tali contesti è bene tener presente che l'obiettivo di acquisire le conoscenze definite/richieste deve essere conseguito anche in tempi medio-brevi e con elevata efficienza ed efficacia. Per quanto appena detto e per altri motivi legati all'integrazione di K-COM con altri strumenti e piattaforme non si è scelto un programma formativo mediante una piattaforma di e-Learning.

La home page della piattaforma K-COM è disegnata per mettere in evidenza le ultime novità, come registrarsi e accedere ai contenuti multimediali secondo i cluster selezionati per un determinato periodo. Le informazioni presenti nelle varie sezioni riportano gli utenti registrati per Regione ai Percorsi di Conoscenza (PK) seguiti/consigliati, in cui sono presenti gli Oggetti di Conoscenza (OK) da fruire. La fruizione di K-COM potrà avvenire sia con personal computer, sia con tutti i più attuali dispositivi mobili poiché l'interfaccia è di tipo "responsive", ovvero adattabile alla grandezza e alle caratteristiche dello schermo del dispositivo utilizzato (Smartphone, Laptop, iPad, Netbook, LIM, ecc.).

Il contesto applicativo di K-COM ha richiesto la definizione di una modalità standard di redazione dei programmi di comunicazione necessaria per la loro gestione sul portale e nella base di dati della piattaforma associata agli autori/esperti/docenti, ai contenuti multimediali e alla loro pubblicazione.

# <span id="page-20-0"></span>**1.2 ANALISI DEI REQUISITI**

In questo capitolo vengono illustrati i requisiti della piattaforma K-COM, divisi rispettivamente nelle quattro categorie: generali, funzionali, tecnici e organizzativi.

# <span id="page-20-1"></span>**1.2.1 Requisiti generali**

Il sistema è stato progettato in modo da essere accessibile tramite i più diffusi client web a tutti gli utenti collegati in rete (UR/1.2[-Tabella 2\)](#page-21-0).

La piattaforma garantisce un elevato grado di usabilità grazie alla possibilità di usufruire dei contenuti e dei servizi sia mediante un approccio visuale che testuale (UR/1.3- [Tabella 2\)](#page-21-0).

Il sistema risulta affidabile e robusto perché è stato realizzato con software certificato e validato. All'utente è garantito un servizio di assistenza nel caso di operazioni errate. L'infrastruttura hardware è stata progettata in modo da garantire servizi e prestazioni H24 (UR/1.4- [Tabella 2\)](#page-21-0).

L'accesso riservato alla piattaforma avviene mediante Username e Password. Non è attivata alcuna funzionalità di profilazione dell'utente, ma vengono registrati solo cookies tecnici e statistici necessari al corretto funzionamento del sito (UR/1.5[-Tabella 2\)](#page-21-0).

Il sistema garantisce la piena fruibilità da diversi tipi di dispositivi (tablet, smartphone, PC, Lavagna Interattiva Multimediale, ecc.) (UR/1.6- [Tabella 2\)](#page-21-0).

Inoltre, la presenza di un insieme di moduli funzionali tra loro indipendenti e gestibili separatamente favorisce l'implementazione di sistemi distribuiti (UR/1.8- [Tabella 2\)](#page-21-0)

Infine, sistema mette a disposizione il manuale utente e la documentazione tecnica di progetto riferita alla fase delle specifiche globali e della stessa realizzazione (UR/1.7[-Tabella](#page-21-0)  [2\)](#page-21-0).

# **Tabella 2 - Requisiti Generali**

<span id="page-21-0"></span>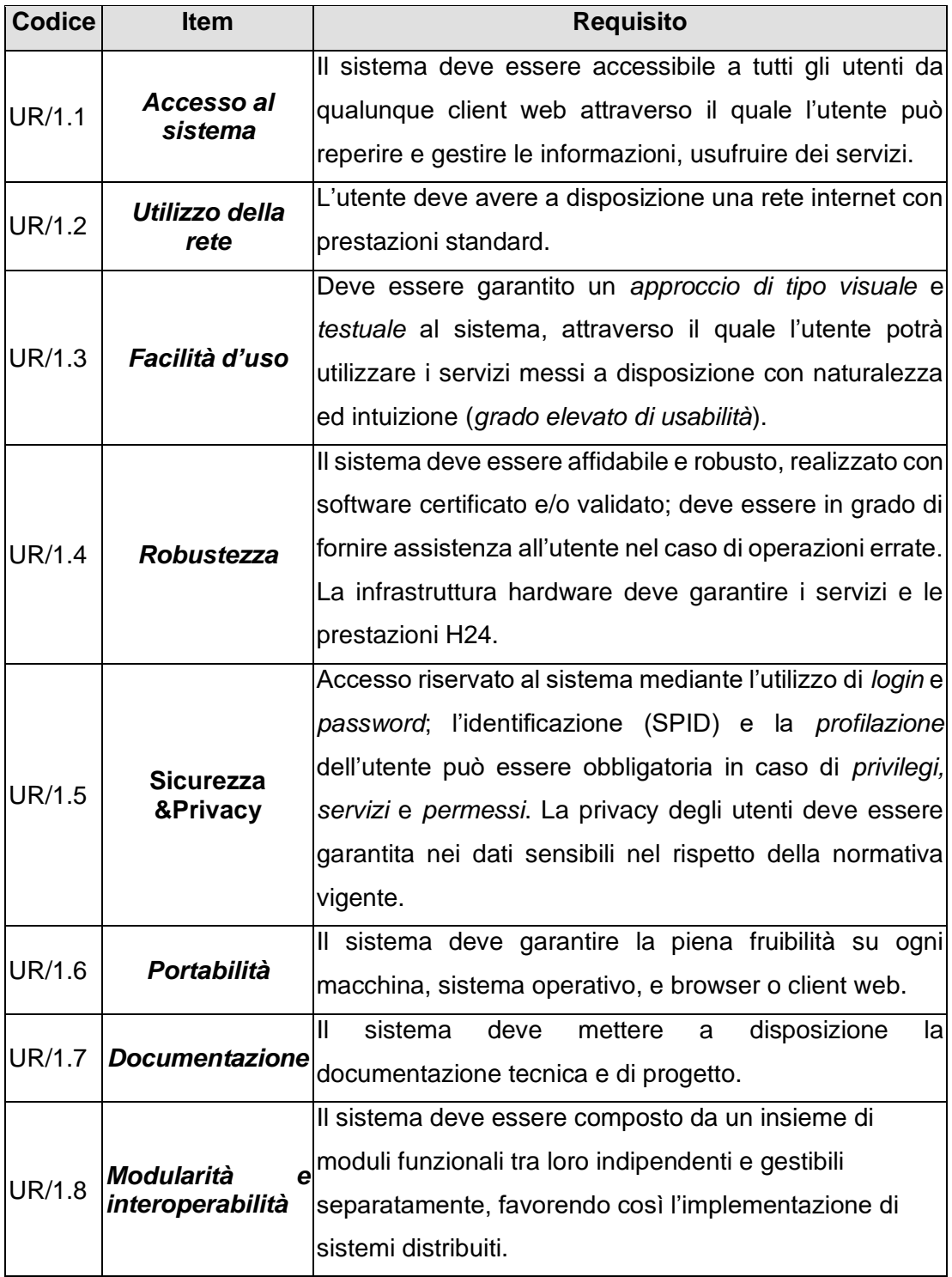

# <span id="page-22-0"></span>**1.2.2 Requisiti funzionali**

Il sistema, di tipo visuale e testuale, consente di eseguire le operazioni mediante l'uso bilanciato del mouse, del touch-screen e della tastiera e consente funzioni di ricerca standard ed avanzate (UR/2.1[-Tabella 3\)](#page-22-1).

Il sistema è in grado di acquisire e fornire dati (proprietari Enea e Big Data esterni all'Enea) per la comunicazione e la trasmissione da e verso altri sistemi con Web Service (WS) e procedure di controllo sullo stato dei sistemi (UR/2.2[-Tabella 3\)](#page-22-1). Inoltre, garantisce le funzioni di comunicazione tra l'amministratore di sistema e gli utenti finali ed elabora dati in tempo reale dati, procedure di controllo e algoritmi di gestione dati e sistemi (UR/2.4 [-Tabella](#page-22-1) 

<span id="page-22-1"></span>[3\)](#page-22-1)

| <b>Codice</b> | <b>Item</b>        | <b>Requisito</b>                                           |  |  |
|---------------|--------------------|------------------------------------------------------------|--|--|
|               | Utilizzo del       | Il sistema, di tipo visuale e testuale, deve consentire di |  |  |
| UR/2.1        | mouse e            | eseguire le operazioni mediante l'uso del mouse, del       |  |  |
|               | tastiera           | touch-screen e, quando necessario, della tastiera.         |  |  |
|               |                    | Il sistema deve fornire la possibilità di essere gestito e |  |  |
| U R / 2.2     | <b>Funzioni di</b> | configurato attraverso il Web. Tali operazioni devono      |  |  |
|               | gestione           | essere svolte mediante l'utilizzo di menu di gestione e    |  |  |
|               |                    | procedure di manutenzione ed aggiornamento.                |  |  |
| UR/2.3        | Funzioni di        | In accordo con UR/1.3 e UR/2.1, il sistema deve fornire    |  |  |
|               | interrogazione     | una metodologia di approccio basata sull'utilizzo di       |  |  |
|               | o ricerca          | query predefinite e funzioni di ricerca standard ed        |  |  |
|               |                    | avanzate.                                                  |  |  |
| UR/2.4        | <b>Funzioni di</b> | Il sistema deve fornire gli strumenti necessari alla       |  |  |
|               | comunicazione      | comunicazione da e verso lo staff, il General Manager      |  |  |
|               |                    | e gli Energy manager con le limitazioni del caso.          |  |  |

**Tabella 3 - Requisiti Funzionali**

# <span id="page-23-0"></span>**1.2.3 Requisiti tecnici**

La piattaforma è stata implementata cercando di adottare, per quanto possibile, strumenti ed applicazioni open source [\(Tabella 4\)](#page-23-1)

<span id="page-23-1"></span>

| <b>Codice</b> | <b>Item</b>                    | <b>Requisito</b>                                           |  |
|---------------|--------------------------------|------------------------------------------------------------|--|
|               |                                | Sistemi Operativi: Linux, Ubuntu, ecc.                     |  |
| UR/3.1        | Ambiente di<br>sviluppo e rete | DBMS: MySQL, SQL Server, PostgreSQL, ecc.                  |  |
|               |                                | Web Server: Apache, ecc.                                   |  |
|               |                                | <i>Protocollo</i> : Http su rete TCP/IP, Switch 10 GB,     |  |
|               |                                | Porte varie                                                |  |
|               |                                | Server Side: PHP 5.2.8, Java, ecc.                         |  |
| UR/3.2        | Linguaggi                      | Client Side: JavaScript, Ajax                              |  |
|               |                                | Mark-up Web: XML 1.0, HTML 5, CSS 3                        |  |
|               |                                | Standard di comunicazione: XML                             |  |
| UR/3.3        | <b>Multimedia</b>              | Video: mp4, ecc.                                           |  |
|               |                                | Database distribuiti, eterogenei, basati su diverse        |  |
|               | <b>Formato File</b>            | piattaforme (MySQL, MS Access, PostgreSQL).                |  |
| UR/3.4        | Data & STD                     | Archivi dati fornitori e partner in diversi formati .xlsx, |  |
|               |                                | .mdb, CSV, XML, ecc.                                       |  |

**Tabella 4 - Requisiti tecnici**

L'architettura aperta di K-COM [\(Figura 2\)](#page-24-1) rispecchia la tipica modularità e interoperabilità alla base delle ultime generazioni dei sistemi sviluppati in ENEA. L'ambiente di sviluppo della piattaforma si compone di quattro componenti: il sistema operativo, il web, il DBMS e il linguaggio utilizzato. Essi sono: Linux (Ubuntu), Apache, MySQL e PHP. Tale ambiente è detto LAMP.

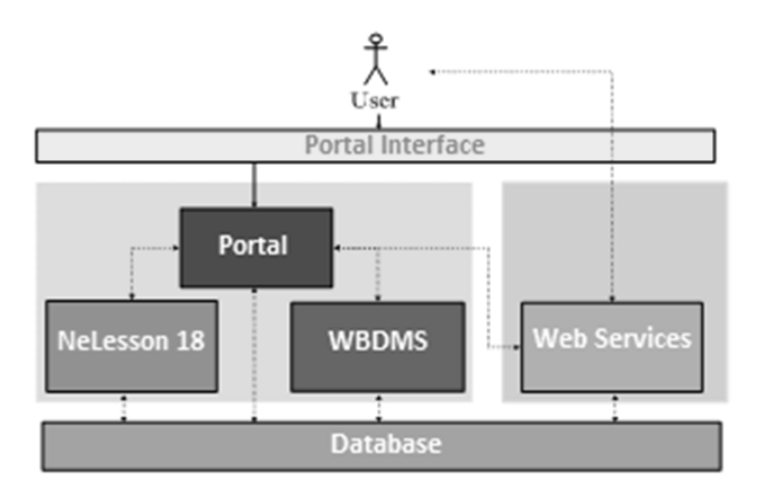

**Figura 2 - Architettura generale della piattaforma K-COM**

# <span id="page-24-1"></span><span id="page-24-0"></span>**1.2.4 Requisiti organizzativi**

La progettazione della piattaforma ha seguito un modello organizzativo di sviluppo di tipo iterativo ed incrementale suddivido in 4 fasi (analisi, progettazione, implementazione, collaudo) - [Figura 3](#page-24-2).

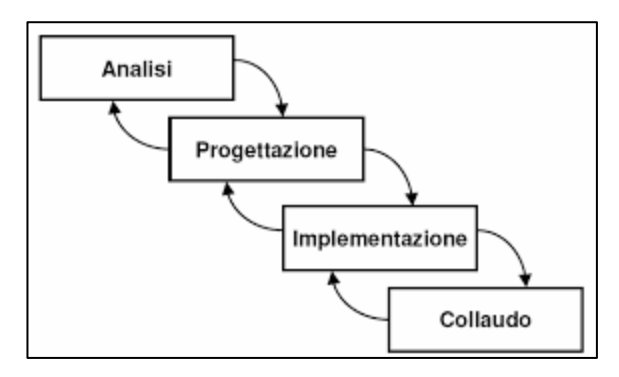

**Figura 3 - Modello organizzativo di sviluppo piattaforma**

<span id="page-24-2"></span>Il processo organizzativo delle varie fasi di lavoro è stato gestito mettendo al centro l'utente, le sue esigenze e richieste. Il disegno, l'implementazione e l'ottimizzazione delle funzionalità della piattaforma sono stati sviluppati tenendo conto dei requisiti utente raccolti sia in fase preliminare che di test, raccogliendone i riscontri.

I requisiti sono stati valutati sia per la classe degli utenti esperti che per quella degli utenti generici in modo da fornire un servizio soddisfacente per entrambe.

Questo approccio ha permesso di sviluppare un sistema orientato all'usabilità.

A tal fine, sono state previste attività di comunicazione, disseminazione e formazione online e in presenza sull'utilizzo della piattaforma, in quanto momenti necessari per l'acquisizione dei vincoli utenti per la successiva progettazione.

Lo sviluppo delle funzionalità della piattaforma ha reso necessario, inoltre, l'organizzazione di incontri tecnici di scambio di informazioni, sessioni di test e sperimentazioni in campo tra tecnici ed enti pubblici locali competenti.

Nell'ambito dei requisiti organizzativi sono state individuate le seguenti figure manageriali ICT:

- Amministratore di Sistema;
- Gestore Procedure e Sviluppo Sw.;
- Gestore Database (DBA);
- Gestore Sistemi Sicurezza, Back-up e Servizi di Rete;
- Web Content Administrator;
- Gestore Portale web, Project Manager.

In particolare, l'amministratore di sistema è il responsabile principale della piattaforma e la gestisce, dal punto di vista sistemistico, in accordo con il DBA che amministra i dati e i Database (DBMS).

# <span id="page-25-0"></span>**1.3 ANALISI DELLE FONTI DI DATI E LORO INTEGRAZIONE**

Al fine di popolare la piattaforma sono stati scelti una serie di fonti rispondenti alle tematiche individuate nel contesto applicativo, aventi disponibilità di dati aperti. In particolare, i dati informativi presenti sui portali ENEA ed altri enti nazionali:

- http://www.enea.it
- http:/[/www.efficienzaenergetica.enea.it](http://www.efficienzaenergetica.enea.it/)
- http:/[/www.strumenti-detrazionifiscali.enea.it/](http://www.strumenti-detrazionifiscali.enea.it/)
- http:/[/https://siape.enea.it/](https://siape.enea.it/)
- http:/[/www.espa.enea.it](http://www.espa.enea.it/)
- <https://simte.enea.it/>
- http:/[/www.agenziaentrate.gov.it](http://www.agenziaentrate.gov.it/)

- http:/[/www.gse.it](http://www.gse.it/)

I dati aperti sono disponibili in vari formati, Excel o CSV, documenti pdf o word, formato presentazioni e i software talvolta direttamente compressi in un file zip/rar oppure fruibili in rete tramite Web APP.

Questa fase è stata fondamentale per il progetto in quanto dimostra le potenzialità del metodo di apprendimento, del concetto di comunicazione di conoscenza e della fruibilità dei contenuti correlati tramite il percorso di conoscenza, la tematica di appartenenza, riferimento geografico o semplicemente una o più parole chiave in comune. Quindi la scelta dei contenuti doveva ricadere su alcuni che siano rappresentativi di una tematica interessante e che potessero essere allo stesso tempo esaustivi e correlabili.

# <span id="page-27-0"></span>**2. Modello dei dati**

# <span id="page-27-1"></span>**2.1 LO SCHEMA CONCETTUALE E/R**

I dati del progetto K-COM sono rappresentati e gestiti all'interno di una base di dati relazionale.

A seguito dell'analisi dei requisiti del progetto K-COM, è stato progettato lo schema Entità Relazione (E/R) tradotto in schema relazionale, ridotto in terza forma normale, ed implementato all'interno del DBMS MariaDB/Mysql\_2.

L'analisi del sistema ha portato a identificare le seguenti Entità principali tra loro collegate (vedi diagramma E/R [Figura 4Figura 4\)](#page-27-2): GEO (Comune, Provincia, Regione), Tematica, Sotto tematica, Oggetto di Conoscenza, Percorso di Conoscenza, Autore (Autore OK e PK), Classe di Utenza.

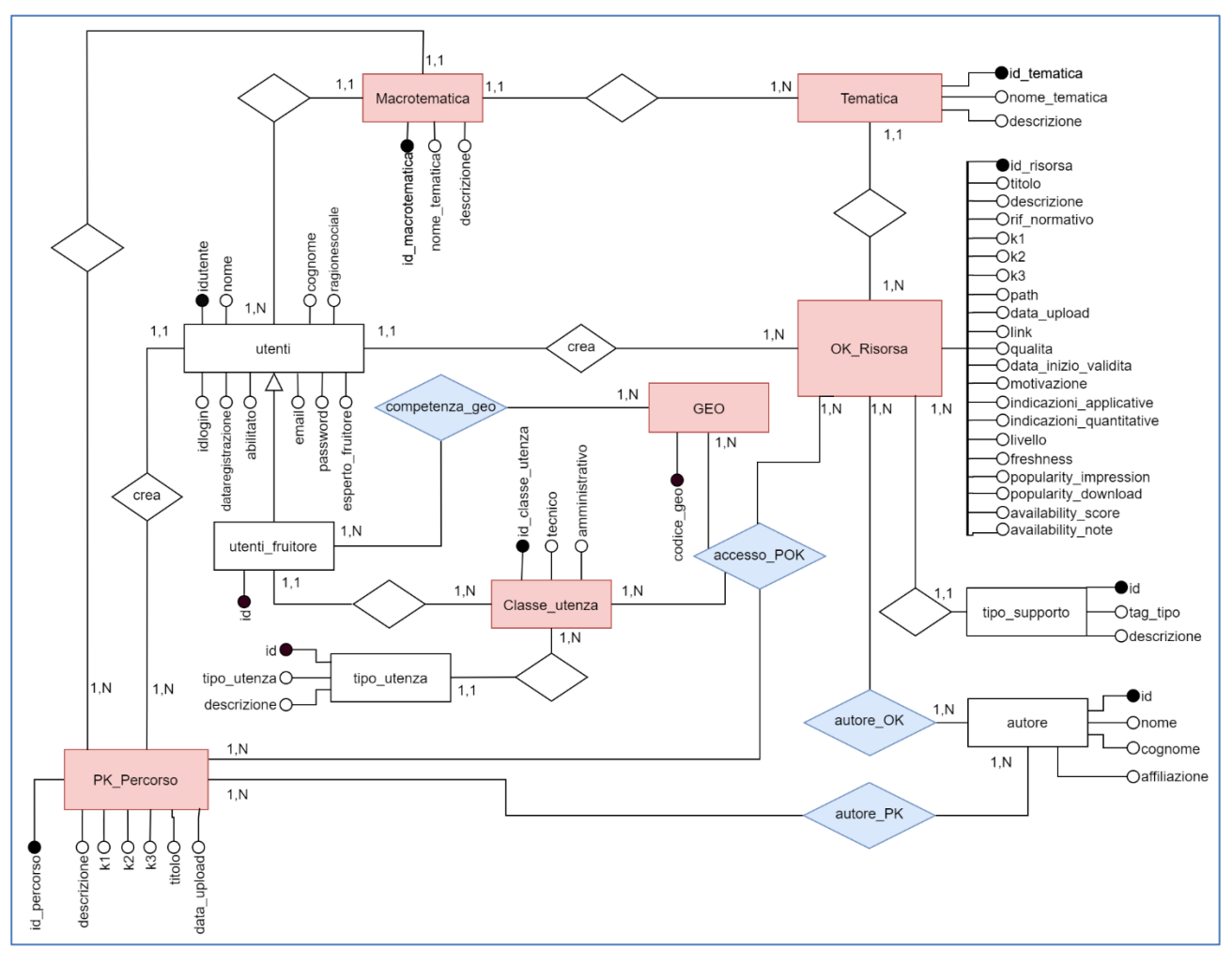

<span id="page-27-2"></span>**Figura 4 - Schema Entità/Relazione (E/R) della piattaforma K-COM**

Lo schema E/R è stato inoltre dettagliato con i principali attributi caratteristici di ogni entità.

# <span id="page-28-0"></span>**2.2 IL MODELLO RELAZIONALE**

La trasformazione dal modello E/R al modello logico-fisico ha portato alla generazione di quattordici tabelle, per ognuna è indicata la numerosità (record o tuple) e l'occupazione nel database (in megabyte, MB):

- GEO;
- Competenza\_geo;
- Macrotematica;
- Tematica;
- OK\_risorsa;
- PK Percorso;
- autore PK:
- autore;
- autore\_OK;
- accesso\_P\_OK;
- Tipo\_supporto;
- Classe\_utenza;
- tipo\_utenza;
- utenti;
- utenti fruitori.

La struttura del database è riportata in [Figura 5.](#page-29-0) Le "regole di business", ovvero di riempimento delle tabelle della base di dati, associate allo schema sono le seguenti:

si crea una entry nella tabella utente\_fruitori per ogni istanza di utenza se il campo esperto fruitore di quell'utente è uguale a 1;

la tematica della risorsa deve appartenere ad una sola macro-tematica del percorso alla quale si riferisce. Ad esempio, se la risorsa OK riguarda la "detrazione al 65%" allora si può associare solo al percorso PK che ha come macro-tematica "Incentivi EU e nazionali".

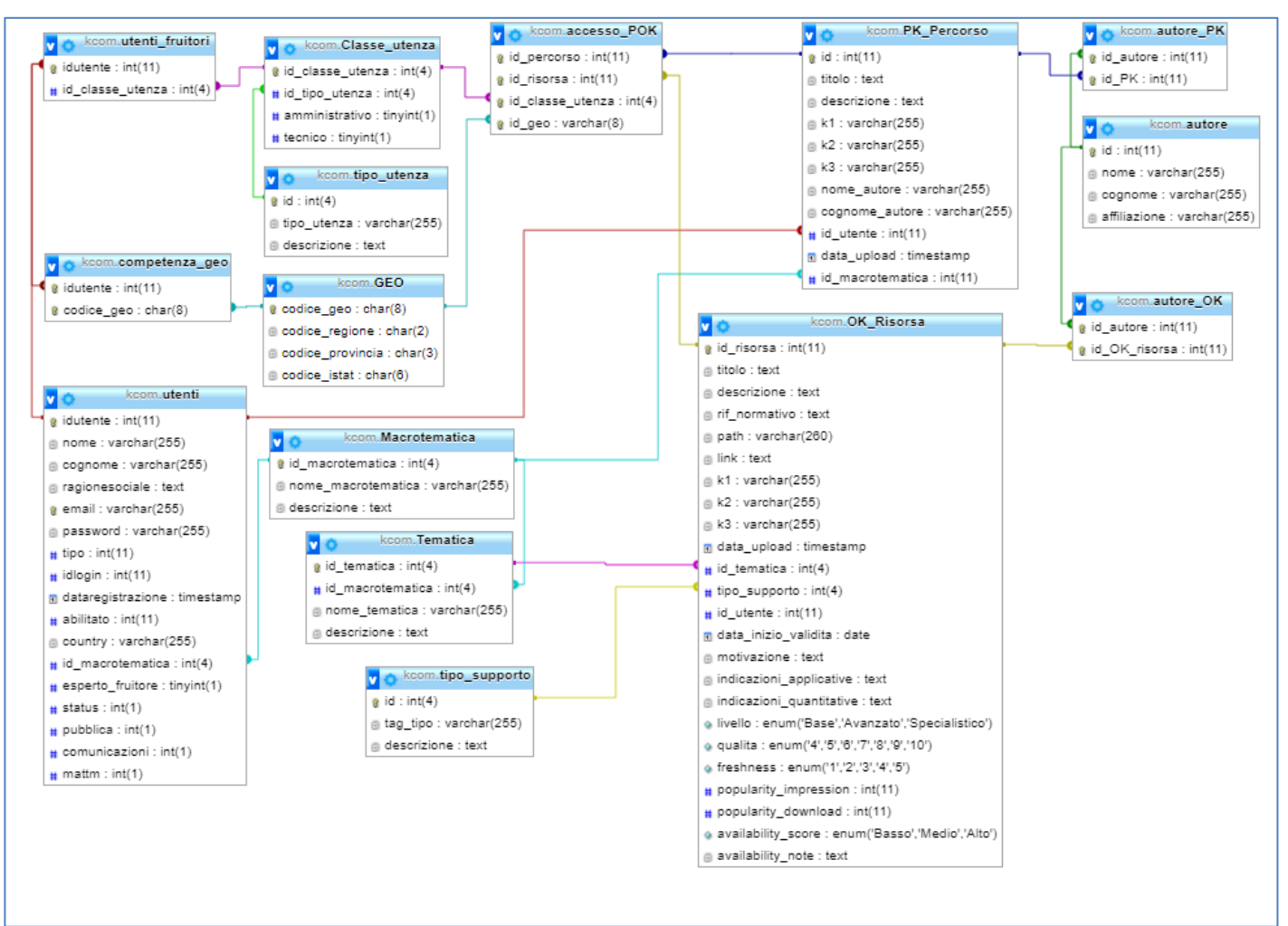

**Figura 5 - Struttura del database**

# <span id="page-29-0"></span>**macro-tematica**

La tabella "Macrotematica" contiene le possibili tipologie di tematica a livello macroscopico assegnabili alle risorse K-COM (**Errore. L'origine riferimento non è stata trovata.**[Tabella 5\)](#page-29-1).

# <span id="page-29-1"></span>Nome tabella: Macrotematica

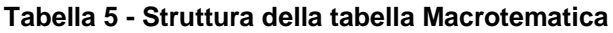

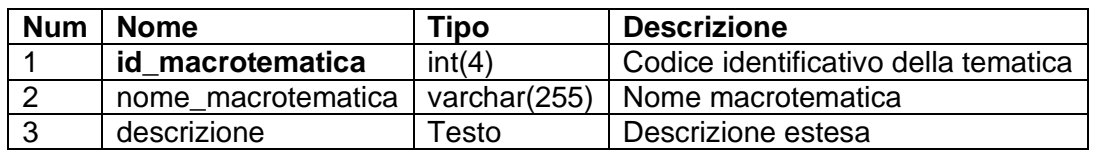

# **tematica**

La tabella "Tematica" contiene le possibili tipologie di tematica assegnabili alle risorse K-COM, ognuna delle quali appartiene ad una macro-tematica [\(Tabella 6\)](#page-30-0)

## <span id="page-30-0"></span>Nome tabella: Tematica

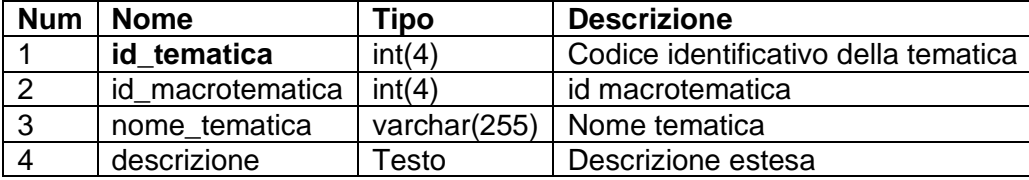

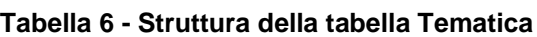

## **classe\_utenza**

Questa tabella [\(Tabella 7\)](#page-30-1) contiene tutte le classi di utenza presenti nella piattaforma K-COM (colonne). Per ognuna di queste tipologie potrà essere indicata una descrizione. Le variabili "amministrativo" e "tecnico" sono booleane. La presenza di queste ultime può essere utile per mostrare dati amministrativi/tecnici o abilitare determinate funzioni (da identificare).

Nome tabella: Classe\_utenza

<span id="page-30-1"></span>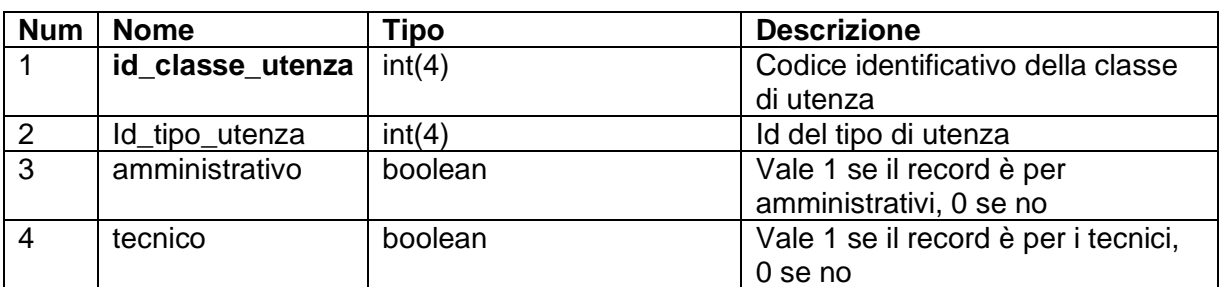

#### **Tabella 7 - Struttura della tabella Classe\_utenza**

# **Utente**

La tabella "Utente" [\(Tabella 8\)](#page-31-0) contiene le credenziali di accesso e i relativi permessi di gestione delle risorse (caricamento/modifica/elimina) degli utenti registrati alla piattaforma K-COM con il profilo Content Manager (vedi sezione 3.4.2).

Nome tabella: utenti Dimensione: tuple, kB

<span id="page-31-0"></span>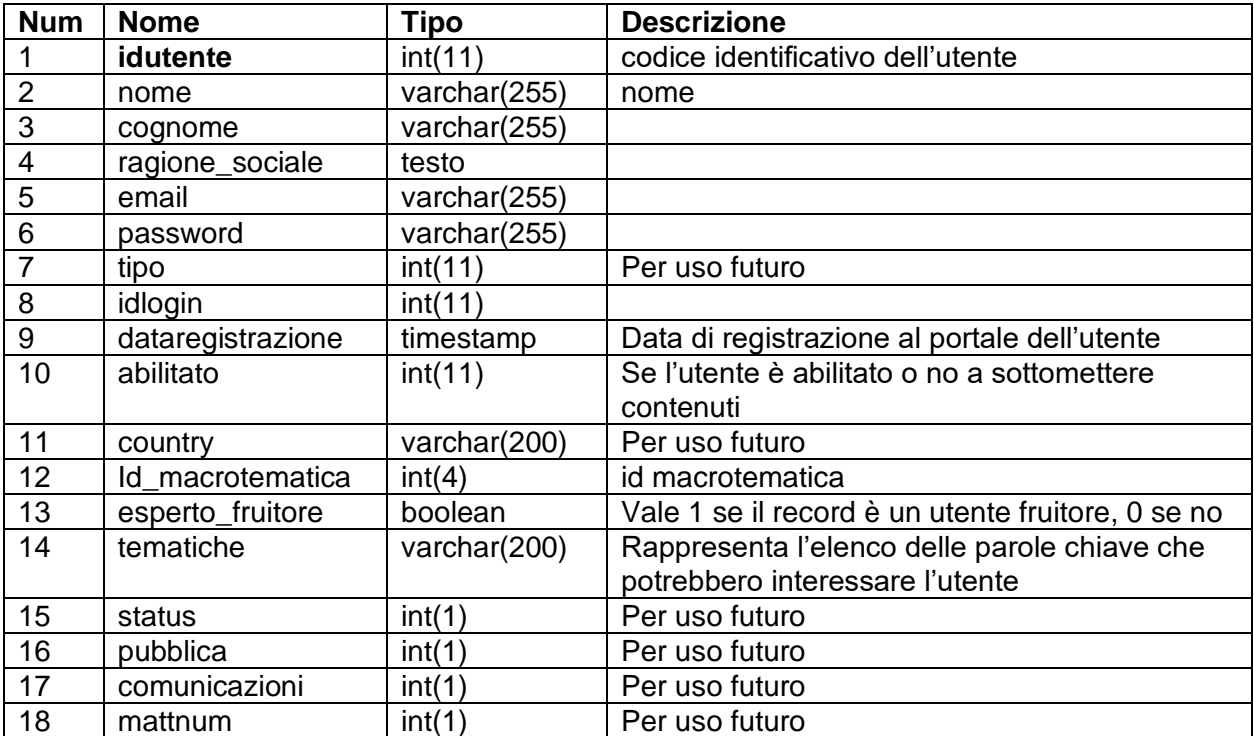

## **Tabella 8 - Struttura della tabella utenti**

# **utenti\_fruitori**

La tabella "utenti fruitori" [\(Tabella 9\)](#page-31-1) contiene un sottoinsieme dell'elenco degli utenti, i quali però fruiscono dei contenuti, quindi, sono quegli utenti che non hanno i privilegi di gestione delle risorse.

Nome tabella: utente\_fruitori

<span id="page-31-1"></span>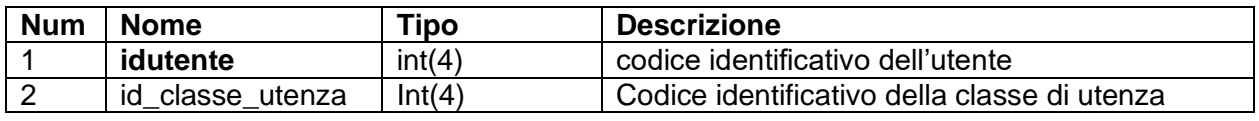

## **Tabella 9 - Struttura della tabella Utente\_fruitori**

## **competenza\_geo**

La tabella "competenza\_geo**" (**[Tabella 10](#page-32-0)**)** permette di associare un utente fruitore con una o più aree di competenza geografica.

<span id="page-32-0"></span>Nome tabella: competenza\_geo

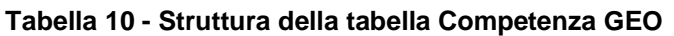

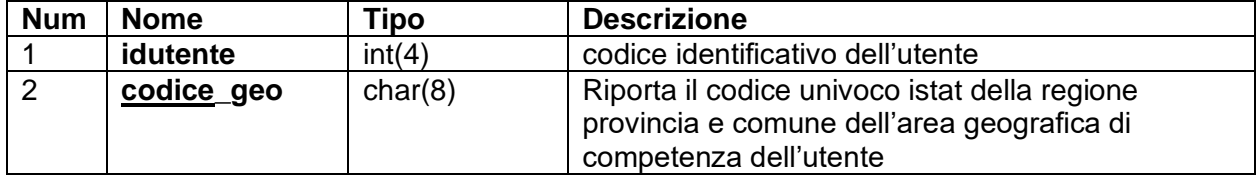

# **GEO**

La tabella "GEO" [\(Tabella 11\)](#page-32-1) modella un'area geografica attraverso i codici ISTAT regionali, provinciali e comunali.

# Nome tabella: GEO

## **Tabella 11 - Struttura della tabella GEO**

<span id="page-32-1"></span>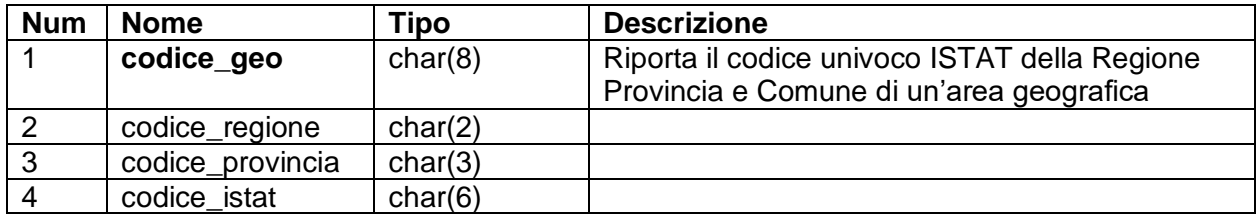

# **tipo\_supporto**

La tabella "tipo\_supporto" [\(Tabella 12\)](#page-32-2) contiene le possibili tipologie di file della risorsa.

Nome tabella: tipo\_supporto

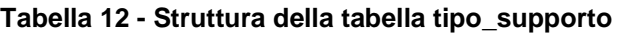

<span id="page-32-2"></span>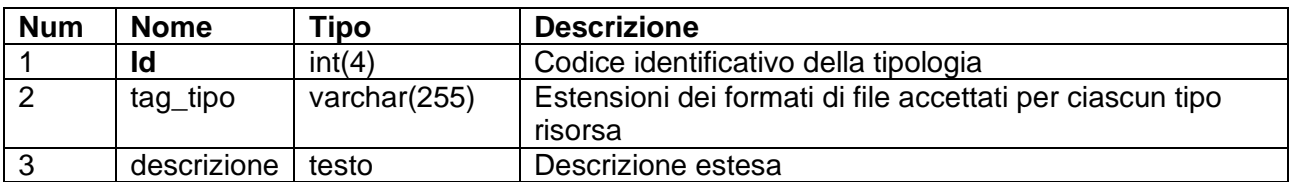

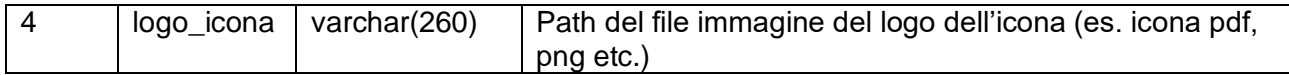

## **tipo\_utenza**

La tabella "tipo\_utenza" [\(Tabella 13\)](#page-33-0) contiene le possibili tipologie di utenza a cui la risorsa è diretta.

<span id="page-33-0"></span>Nome tabella: tipo\_utenza

**Tabella 13 - Struttura della tabella tipo\_utenza**

| <b>Num</b> | <b>Nome</b> | Tipo         | <b>Descrizione</b>                    |
|------------|-------------|--------------|---------------------------------------|
|            | ld          | int(4)       | Codice identificativo della tipologia |
|            | tipo utenza | varchar(255) | Tipo utenza                           |
|            | descrizione | testo        | Descrizione estesa                    |

# **PK\_Percorso**

La [Tabella 14](#page-33-1) caratterizza un percorso formativo. Ogni PK ha una sola macro tematica ad esso assegnata.

# Nome tabella: PK\_Percorso

## **Tabella 14 - Struttura della tabella PK\_Percorso**

<span id="page-33-1"></span>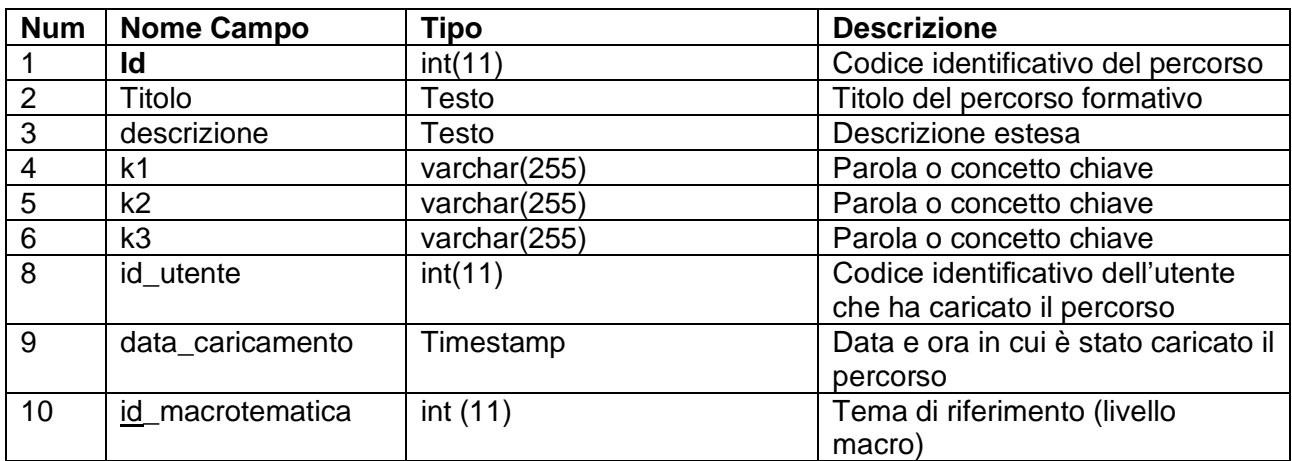

# **OK\_Risorsa**

La [Tabella 15](#page-34-0) contiene le informazioni dell'oggetto di conoscenza o risorsa.

# Nome tabella: OK\_Risorsa

<span id="page-34-0"></span>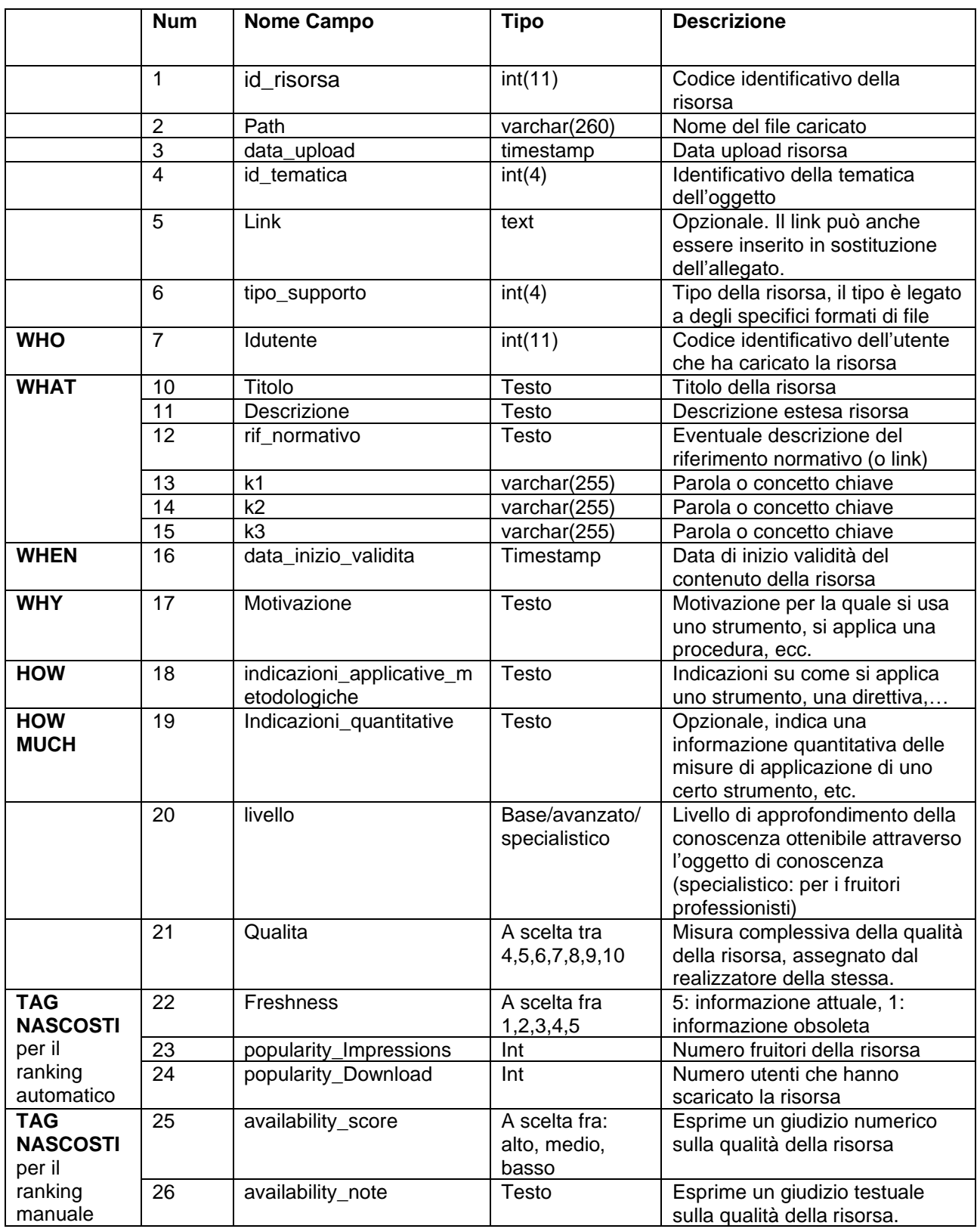

# **Tabella 15 Struttura tabella OK\_Risorsa**

## **autore**

La tabella "autore" [\(Tabella 16\)](#page-35-0) modella un autore di una risorsa di conoscenza mediante nome, cognome e affiliazione.

## Nome tabella: Autore

<span id="page-35-0"></span>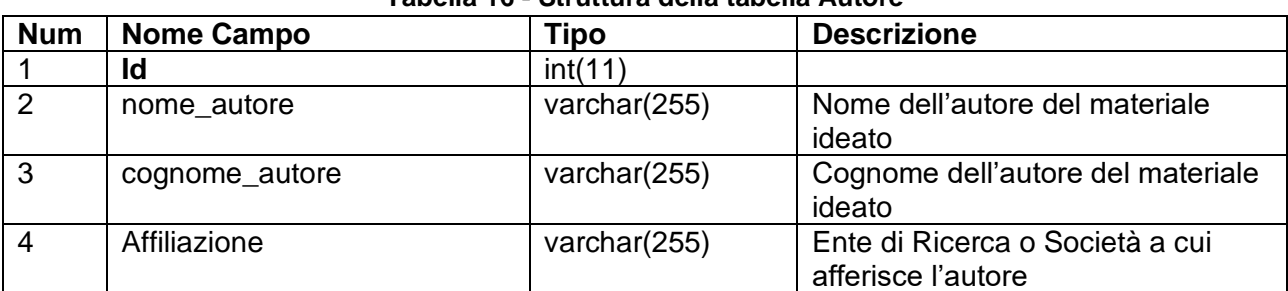

## **Tabella 16 - Struttura della tabella Autore**

# **autore\_PK**

La tabella "autore\_PK" [\(Tabella 17\)](#page-35-1) permette di associare ciascun percorso al suo autore. Un percorso può avere più autori e un autore può essere creatore di più percorsi.

# Nome tabella: autore\_PK

# **Tabella 17 - Struttura della tabella Autore\_PK**

<span id="page-35-1"></span>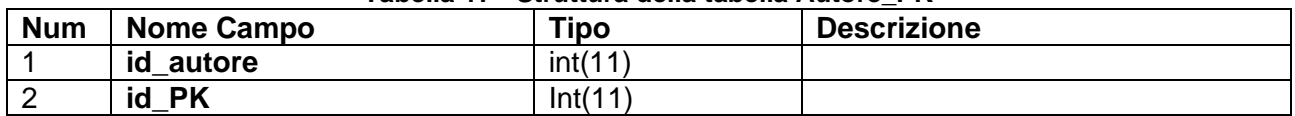

# **autore\_OK**

La tabella "autore\_OK" [\(Tabella 18\)](#page-35-2) permette di associare oggetti di conoscenza e autori, molteplici autori possono creare la stessa risorsa e molteplici risorse possono essere create dagli stessi autori.

Nome tabella: autore\_OK

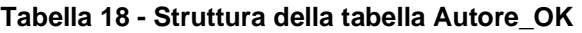

<span id="page-35-2"></span>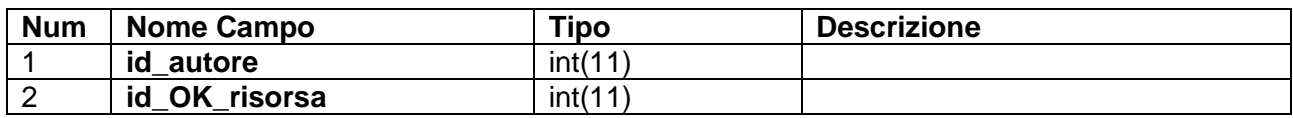

## **accesso\_POK**

La tabella "accesso POK" [\(Tabella 19\)](#page-36-2) permette di abbinare al percorso di conoscenza (PK\_Percorso), afferente ad una certa macrotematica, degli oggetti (OK\_Risorsa) di tematiche affini con questa macrotematica, relativamente a una certa area geografica e per una specifica classe di utenza. Questa tabella consente di ottenere una significativa versatilità del sistema.

Sono, infatti, consentite associazioni multiple della stessa risorsa a più percorsi o ad esempio a più aree geografiche, in maniera efficiente, senza replicazioni.

## Nome tabella: autore\_POK

<span id="page-36-2"></span>

|                                | <b>Num</b> | <b>Nome Campo</b> | Tipo    | <b>Descrizione</b>                                                                                                    |
|--------------------------------|------------|-------------------|---------|----------------------------------------------------------------------------------------------------|
| <b>PK</b>                      |            | id percorso       | Int(11) | Identificativo del percorso<br>al quale questa risorsa<br>appartiene                                                                 |
| <b>OK</b>                      | 2          | id risorsa        | Int(11) | Identificativo dell'oggetto<br>di conoscenza                                                                                         |
| <b>WHO</b><br>Classe<br>Utenza | 3          | Id_classe_utenza  | Int(4)  | Classe utenza al quale la<br>risorsa è destinata<br>nell'ambito del percorso                                                         |
| <b>WHERE</b><br><b>GEO</b>     | 4          | id_geo            | char(8) | Riporta il codice univoco<br><b>ISTAT della Regione</b><br>Provincia e Comune<br>dell'area geografica di<br>competenza della risorsa |

**Tabella 19 - Struttura della tabella Accesso\_POK**

# <span id="page-36-0"></span>**3. Funzionalità e implementazione della piattaforma K-COM**

## <span id="page-36-1"></span>**3.1 INTRODUZIONE ALLA METODOLOGIA DI PROGETTAZIONE**

Il sistema K-COM è orientato alla comunicazione di conoscenza per cui implica necessariamente un mezzo di comunicazione che nel nostro caso può essere sia umano (utente-gestore) che telematico (utente-rete-sistema) o entrambi. In questo scenario, occorre distinguere tra due concetti fondamentali: quello del conoscere e l'altro del sapere, i quali spesso vengono associati erroneamente allo stesso significato. Infatti, il sapere si riferisce all'informazione, mentre il conoscere si riferisce al significato dell'informazione. Il

potenziale globale dell'utente è sia quello di perseguire processi di conoscenza, i quali si basano su significati sia simbolici che fisici, sia quello di apprendere e, quindi, di sapere. Un computer può sapere, ma non conoscere. Pertanto, una applicazione computerizzata può, in base a codici, algoritmi e modelli, sapere, ma mai conoscere in senso cosciente. Inoltre, va ricordato che conoscere è ontologico e che la matematica è solo simbolica e, quindi, gli algoritmi lo sono, ma non sono assolutamente semantici. Ontologico è ciò che concerne gli aspetti essenziali dell'essere e ontico quando riguarda l'ente concreto e empirico. Va ricordato anche l'importanza di costruire sistemi basati sull'ontologia che non solo realizzano e arricchiscono il dizionario di sinonimi, ma anche lo stesso di linguaggio che risulta più chiaro ed espressivo dal punto di vista semantico.

Per questo in K-COM si ricorre, in modo lineare, a processi basati su strutture semplici come gli oggetti e i percorsi di conoscenza introdotti da un linguaggio naturale, basato anch'esso su simboli, ma che porta con sé una semantica legata al significato.

Nei casi di accesso ai PK e agli OK sono semplicemente associate solo funzioni di ricerca e visualizzazione intuitive e dirette del tipo azione-reazione. Il linguaggio naturale (LN) utilizzato nei computer, invece, riprendono lo schema concettuale che identifica solo le entità fondamentali e le loro relazioni e interpreta i simboli (le lettere dell'alfabeto), senza aver accesso all'aspetto semantico, ma è in grado di formulare un linguaggio nuovo, per esempio in SQL Plus diretto al DBMS (Data Base Management System) che avvia una "Select" parametrica che consente di ricercare i dati e, quindi, i PK e gli OK nel database di K-COM.

Inoltre, il back-end della piattaforma K-COM è in grado di gestire le apparecchiature di catalogazione dei multimedia e della documentazione tecnica anche da remoto mediante una Remote Control Room.

K-COM, oltre alle sezioni informative del sito web, gestisce anche una serie di collegamenti con i contenuti di altre piattaforme ENEA quali quella di e-Learning Matrix con il sistema NetLesson e quella dei Seminari online con il sistema NetSeminar. Questo al fine di rendere attivo e complementare, quando necessario, un percorso formativo.

La progettazione della piattaforma si è basata sul modello della "Open Community", ovvero, i servizi della piattaforma sono stati pensati come usufruibili da una comunità aperta che utilizza il sistema, comunica in modo circolare con tutti i membri in modo, amplifica la comunicazione della conoscenza, verifica i tempi di apprendimento e le ulteriori richieste del dominio di conoscenza definito.

Il sistema K-COM sarà utilizzato in uno spazio attrezzato, chiamato Digital Learning Center, costituito da una lavagna multimediale interattiva di grandi dimensioni (LIM, webcam, PC, casse audio, ecc.) integrata in un'area wireless e funzionalmente connessa con dei dispositivi mobili in presenza e a distanza. Tale area sarà interconnessa mediante il protocollo VNC con altre lavagne LIM configurate con gli stessi software di base.

La programmazione delle attività sarà definita sia con eventi in tempo reale, che attraverso una modalità collaborativa asincrona orientata al singolo utente finale o a classi di utenza. Le caratteristiche dei sistemi multimediali adottati consentiranno di integrare, oltre ai video, una serie di contributi in diversi formati testuali, ipertestuali, Excel, PowerPoint, grafici e dati di vari database.

Le funzionalità di K-COM saranno incluse nei servizi della piattaforma generale PAES.

# **3.2 DALLA METODOLOGIA ALLE FUNZIONALITÀ**

La metodologia di riferimento per la progettazione e validazione della piattaforma è quella TOGA (Top-down Object-based Goal-oriented Approach), per cui le funzionalità rispecchieranno un approccio top-down orientato all'obiettivo (Goal) che l'utente deve perseguire e delle sue preferenze (es.: alte prestazioni, basso costo, ecc.).

In relazione alla metodologia ENEA Venus/Plus2 (Metodologia di definizione del modello dati in funzione dell'usabilità dell'applicazione e dei risultati ottenuti), oltre a curare la progettazione del sistema anche in funzione del grado di usabilità e dell'interfacciamento utente, si è proceduto in una prima fase alla definizione un PBP (Paper Base Prototype), seguito da un Running e poi dal Prototipo di I Generazione a cui, man mano che si aggiungevano funzioni e/o moduli funzionali, si passava alla seconda e, infine, alla terza generazione che precede il sistema finale.

La metodologia Venus/Plus2 introduce le CARD (Master, Dettaglio, Stack) e le associa alle Entità e Relazioni fondamentali dello schema concettuale. Ogni CARD costituisce un modulo funzionale ad un servizio. La CARD è un oggetto complesso (classe) di un'interfaccia visiva, basata su oggetti grafici, per gestire e interrogare il database. Questi oggetti vengono gestiti in librerie (base dati, libreria, query semplici e complesse). Per facilitare la gestione, l'interrogazione e la visualizzazione è possibile navigare da una CARD all'altra (GoTo), in base alla relazione o da una CARD Master a quella più specifica o di dettaglio.

La struttura della piattaforma K-COM è organizzata sulla tecnologia delle "CARD Manager", dove una base dati multimediale gestisce e recupera le informazioni e i dati per mezzo del Modulo Manager (CORE).

In particolare, nella piattaforma sono state gestite le seguenti CARD:

- CARD Percorso (PK);
- CARD Risorsa (OK);
- CARD Documenti

In generale, una Card Risorsa o Master può essere collegata a delle Card di dettaglio. In particolare, la Card OK presenta la descrizione della risorsa, gli autori, i riferimenti normativi, il formato dei file, la validità temporale, il livello di difficoltà, le parole chiave, i link accessori collegati a contenuti contestualmente simili, un giudizio di valutazione dell'oggetto da parte dell'utente. La Card si compone anche di una serie di parti fondamentali che in forma discorsiva riportano la conoscenza nella forma corrispondente alle 5W e 2H di seguito descritte.

La "CARD Percorso" riguarda i percorsi di conoscenza, ovvero l'elenco di risorse formative (OK) su una tematica specifica.

Il Percorso è composto da una serie di "CARD Risorsa", le quali contengono gli oggetti di conoscenza destinati alle diverse tipologie di utenza e alle diverse aree geografiche.

La "CARD Documenti" è una particolare tipologia di "CARD Risorsa" e riguarda solamente la documentazione tecnica relativa agli strumenti software.

Il percorso può riguardare, ad esempio, i "Piani di Azione per l'Energia Sostenibile (PAES)" la cui redazione fornisce ausilio ai firmatari del Patto dei Sindaci a predisporre, entro un anno dall'adesione ufficiale, dei seguenti documenti: l'Inventario di Base delle Emissioni (IBE) ed il Piano d'Azione per l'Energia Sostenibile.

Le risorse contenute in questo PK riguardano documenti ed elementi multimediali informativi sui PAES e gli strumenti per realizzarli.

Sia i PK che gli OK sono gestiti per mezzo di una CARD di conoscenza che deve rispondere alla metodologia delle 5WPlus in [Tabella 20.](#page-40-1)

<span id="page-40-1"></span>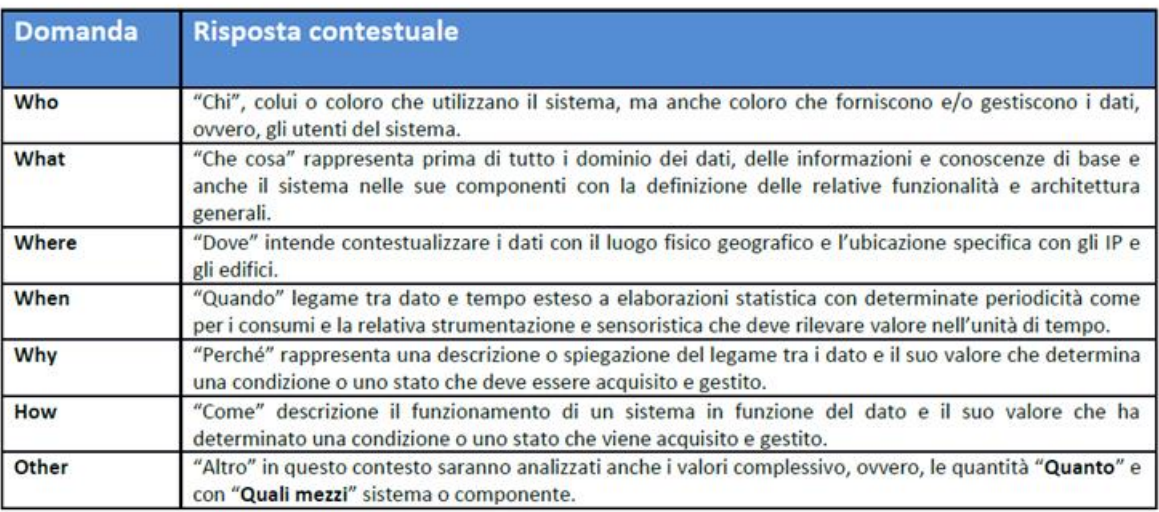

## **Tabella 20 - Regola 5W Plus**

La CARD PK persegue un Obiettivo/Goal mentre quella OK definisce il frame di conoscenza o nozione da mettere a disposizione dell'utente. Le CARD sono gestibili anche in formato STACK, ossia, raggruppabili in una lista generale o in liste differenziate per tematica o per goal.

# <span id="page-40-0"></span>**3.3 LE FUNZIONALITÀ**

Le funzionalità della piattaforma riguardano il gestire le apparecchiature di catalogazione dei multimedia e della documentazione tecnica anche da remoto mediante una Remote Control Room.

K-COM, oltre alle sezioni informative del sito web, gestisce anche una serie di collegamenti con i contenuti di altre piattaforme ENEA quali quella di e-Learning Matrix con il sistema NetLesson e quella dei Seminari online con il sistema NetSeminar. Questo al fine di rendere attivo e complementare, quando necessario, un percorso formativo. Per avviare in modo efficace in un contesto specifico K-COM occorre anche considerare l'utenza a cui è rivolto il sistema in termini di "Open Community", ovvero, una comunità aperta che utilizza il sistema e comunica in modo circolare con tutti i membri della stessa in modo da amplificare la comunicazione della conoscenza e verificare, allo stesso tempo, i tempi di apprendimento e, quindi, il sapere realmente acquisito e le ulteriori richieste di conoscenza del dominio di conoscenza definito. Il sistema K-COM sarà utilizzato in uno spazio attrezzato, chiamato Digital Learning Center, che utilizzerà una lavagna multimediale interattiva di grandi

dimensioni (LIM, webcam, PC, casse audio, ecc.) integrata in un'area wireless e funzionalmente connessa con dei dispositivi mobili in presenza e a distanza. Tale area sarà interconnessa mediante il protocollo VNC con altre lavagne LIM configurate con gli stessi software di base.

La programmazione delle attività sarà definita sia con eventi in tempo reale, che attraverso una modalità collaborativa asincrona orientata anche al singolo utente finale, oltre che alle classi degli stessi. Le caratteristiche dei sistemi multimediali adottati consentiranno di integrare, oltre ai video, una serie di contributi in diversi formati testuali, ipertestuali, Excel, PowerPoint, grafici e dati di vari database.

Le funzionalità di K-COM saranno incluse nei servizi della piattaforma generale PAES. Di seguito si elencano le funzionalità principali che verranno dettagliate in seguito:

- registrazione utenti;
- gestione percorso;
- gestione risorse;
- gestione documenti;
- ricerca avanzata risorse di conoscenza;
- presentazione degli strumenti avanzati per l'efficienza energetica.

# <span id="page-41-0"></span>**3.3.1 Registrazione nuovo utente**

Per accedere ai contenuti bisogna registrarsi al sito attraverso il link "registrati" visibile in home page. Nella pagina registrazione [\(Figura 6\)](#page-42-1), l'utente deve selezionare il tipo di accesso che desidera effettuare: se accedere come "gestore di contenuti (Content Manager/CM)" o come "fruitore dei contenuti (End User)". Il gestore dei contenuti può essere un utente esperto o un semplice gestore di risorse.

Entrambe le tipologie richiedono l'inserimento dei dati personali (nome, cognome, ente di appartenenza), della e-mail e della password che sarà utilizzata in fase di accesso e di una tematica di interesse. Quest'ultimo tag consente all'utente finale, al momento di accesso al sistema, di aver in evidenza l'argomento prioritario di suo interesse.

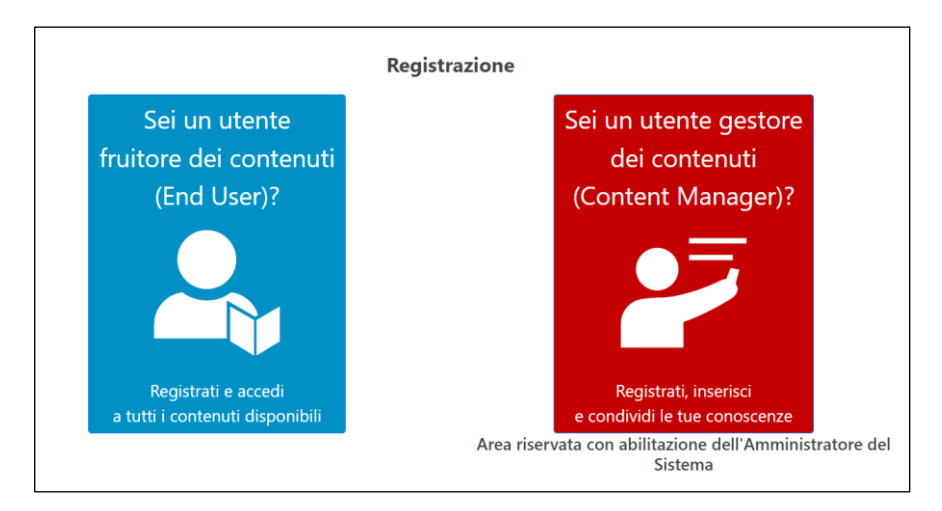

**Figura 6 – Card Registrazione utente**

# <span id="page-42-1"></span><span id="page-42-0"></span>**3.3.2 Gestione percorso**

I percorsi di conoscenza (PK) possono essere inseriti, modificati e cancellati dall'utente gestore (CM) [\(Figura 7\)](#page-42-2). Per ogni percorso sarà necessario definire la macro-tematica di riferimento, il titolo, gli autori, le parole chiave e una breve descrizione.

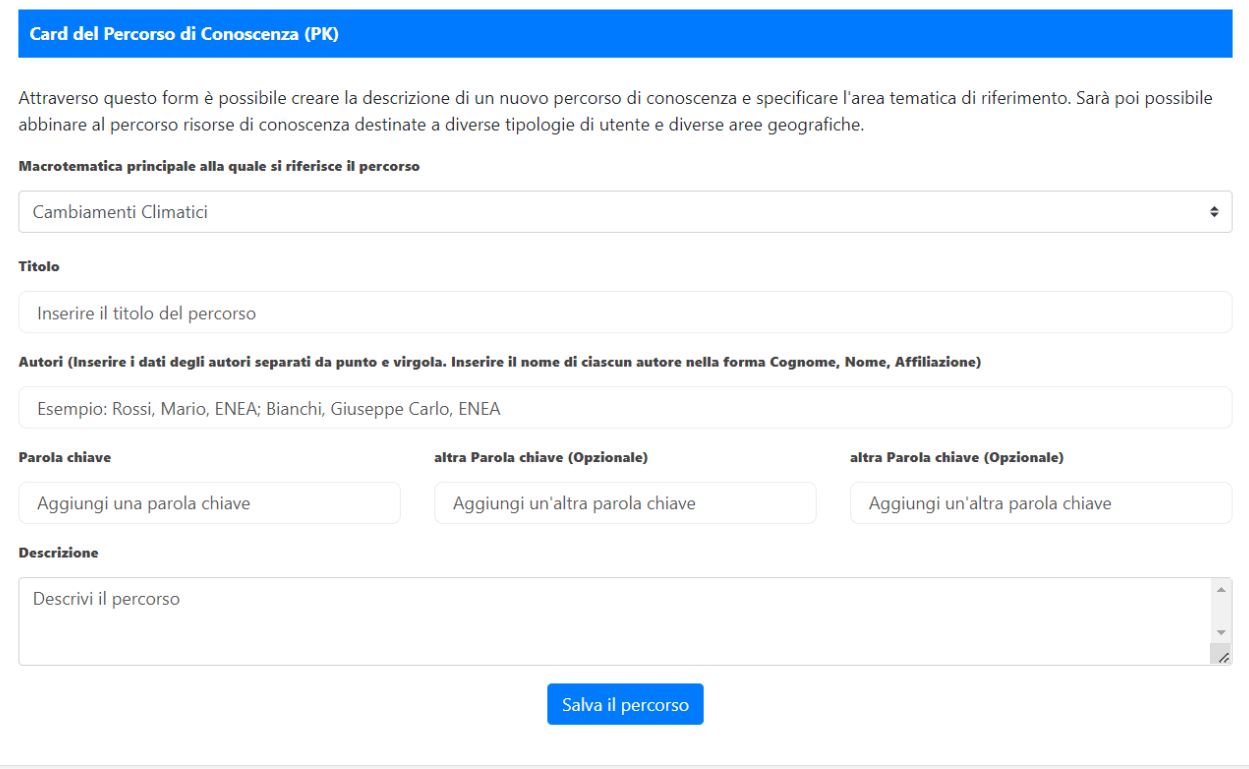

<span id="page-42-2"></span>**Figura 7 – Card del Percorso di Conoscenza (PK)**

# <span id="page-43-0"></span>**3.3.3 Gestione risorse (Oggetti, OK)**

Le risorse possono essere inserite dal CM che può coincidere anche con l'utente gestore del PK [\(Figura 8\)](#page-43-2)

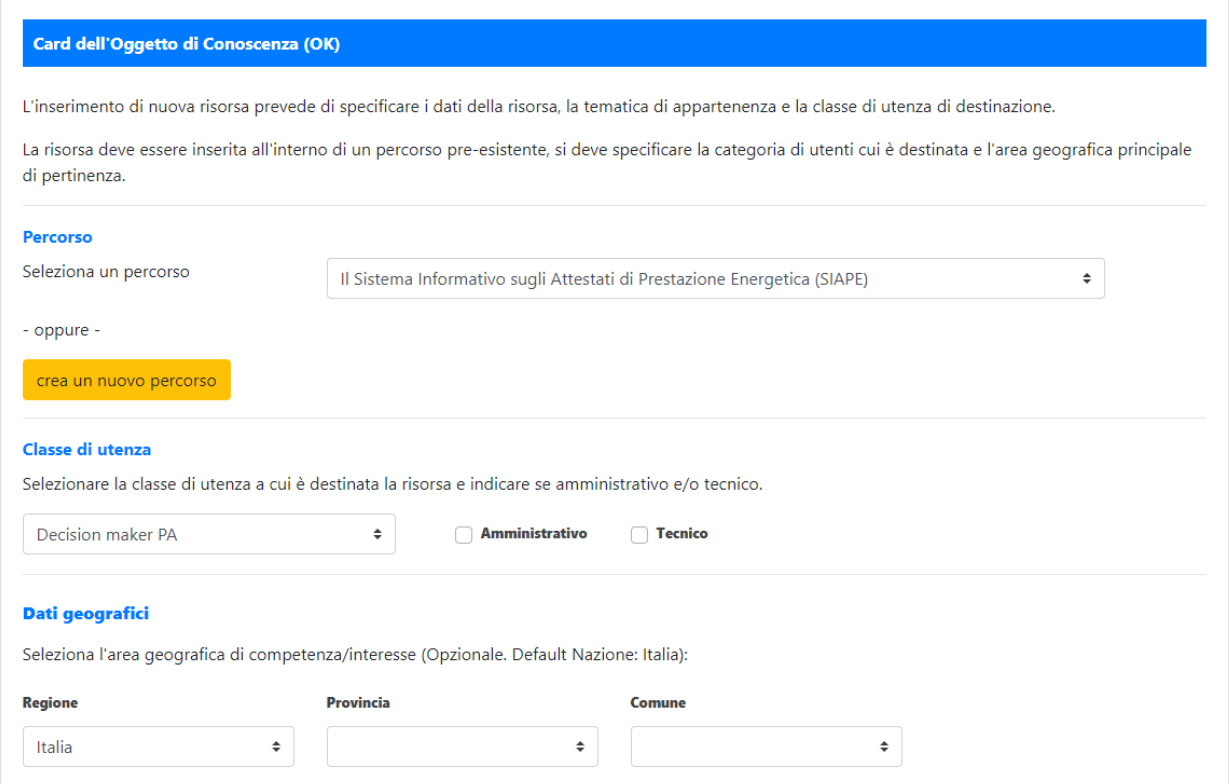

**Figura 8 - Gestione Oggetto di Conoscenza (OK) di un PK di K-COM**

# <span id="page-43-2"></span><span id="page-43-1"></span>**3.3.4 Gestione documenti**

Dalla Card "gestione dei documenti" [\(Figura 9\)](#page-44-1), il CM può inserire la documentazione tecnica o le guide online a corredo di un applicativo tecnico/software già presente nella piattaforma. In particolare, i DOC vengono gestiti tramite uno specifico database chiamato Web Based Document Management System (WBDMS). Questo tool consente la gestione e la ricerca semplificata di grossi volumi di documenti classificati e ordinati in base ai PK e ai temi trattati dagli OK.

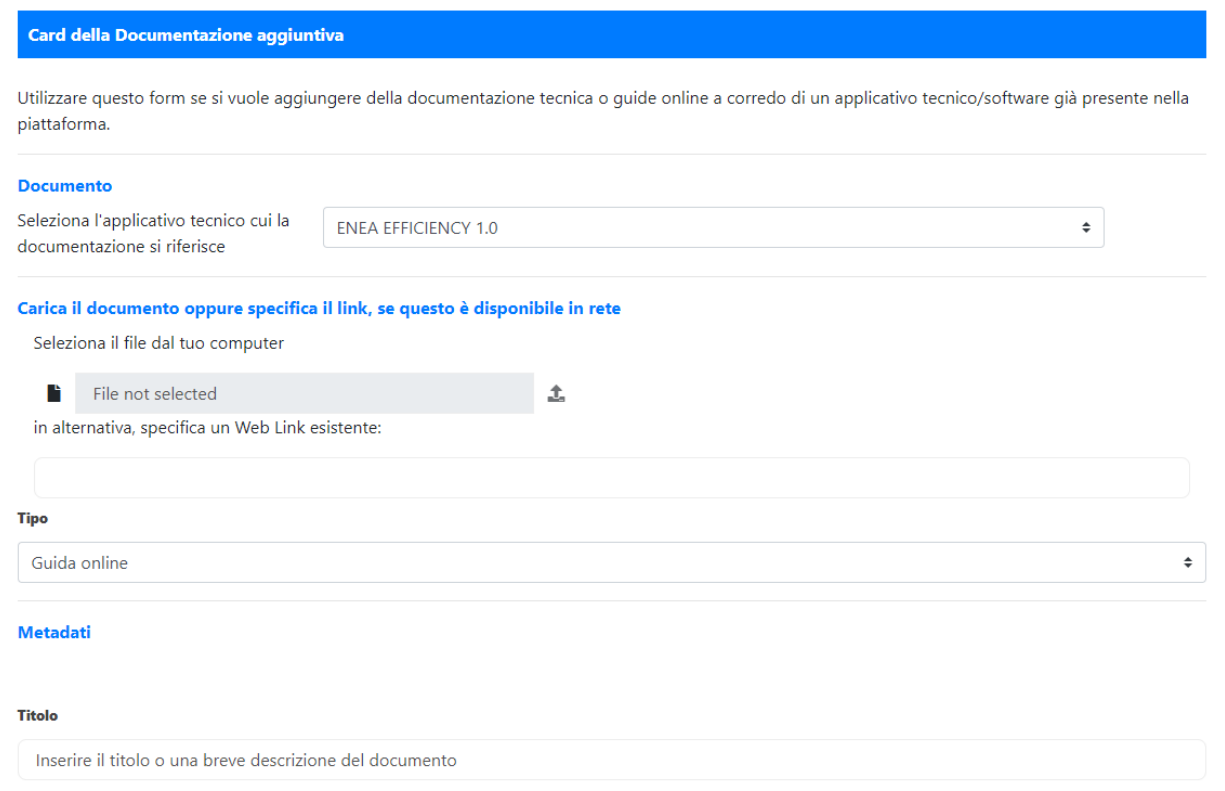

<span id="page-44-1"></span>**Figura 9 - Card d'inserimento documentazione a corredo dei software per l'efficienza energetica**

# <span id="page-44-0"></span>**3.3.5 Ricerca avanzata risorse di conoscenza**

La funzionalità "Ricerca avanzata" permette all'utente di selezionare gli item di tre menu a tendina le cui opzioni riguardano rispettivamente: la tematica, la tipologia della risorsa (video, lezioni, webinar, ecc.) e una parola chiave (facoltativa). Ad esempio, selezionando "Webinar", la ricerca restituisce una presentazione contenuta nella piattaforma di e-learning ENEA MATRIX (vedi [Figura 10\)](#page-45-1).

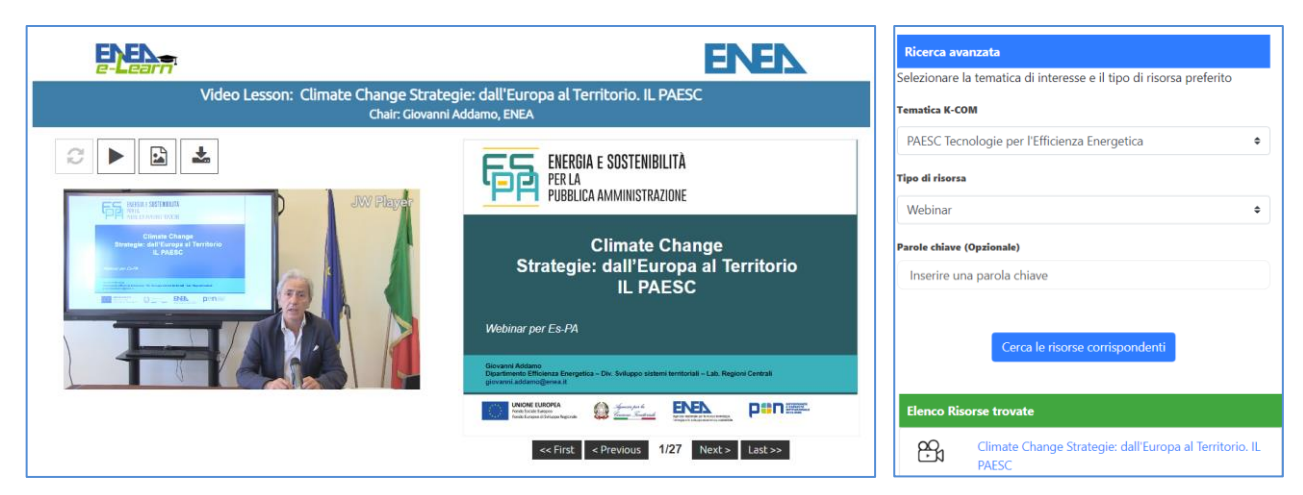

**Figura 10** - **Ricerca avanzata di una videolezione**

<span id="page-45-1"></span>La ricerca avanzata viene effettuata con delle query parametriche automatiche. Tali query contengono molteplici parametri dipendenti dai contenuti selezionati (PK e OK) e dal profilo dell'utente. Nell'affiancamento "on the job" in presenza o contiguità risultano importanti due azioni del sistema come: l'aiuto e il suggerimento bi-direzionale. Le altre sono la verifica del grado di gradimento dell'utente o la pertinenza dei contenuti e eventuali commenti di cui prendere nota sia in modalità sincrona (Chat, Question Time) che asincrona (Chatbot).

# <span id="page-45-0"></span>**3.3.6 Strumenti avanzati per l'efficienza energetica**

Nella sezione "strumenti avanzati per l'efficienza energetica" è possibile scaricare software per l'efficienza energetica, sviluppato da ENEA in collaborazione con altri partner. Eventuali guide utente e documentazione accessoria al software, sono fornite direttamente nella relativa CARD della risorsa.

In [Figura 11](#page-46-0) viene rappresentato l'elenco dei tool al momento inseriti nel sistema seguiti da una breve introduzione generale che porta alle singole CARD degli oggetti, vedi **[Figura](#page-46-1)  [12](#page-46-1)**[Figura 12.](#page-46-1) In questa ultima figura si evidenzia la presenza di tutte le informazioni inerenti alla risorsa, ovvero le informazioni che la contraddistinguono, i documenti ad essi correlati, i link accessori e il giudizio di valutazione della qualità e della difficoltà di comprensione.

## Elenco tool

ENEA EFFICIENCY 1.0 V.I.C.T.O.R.I.A. S.I.R.E. **RIM** 

#### **Strumenti Software**

Gli strumenti software di diagnosi energetica messi a punto da ENEA e scaricabili tramite la piattaforma K-COM sono destinati agli energy manager e decision maker di pubbliche amministrazioni o società private. Questi software sono d'ausilio per gli utenti (pubblici e privati) per

molteplici scopi, alcuni dei quali elencati di seguito:

- · stimare il fabbisogno energetico del singolo edificio da
- valutare · aiutare nella prioritizzazione degli interventi da applicare;
- · valutare gli effetti dei possibili interventi di ammodernamento tecnologico e incremento dell'efficienza energetica:
- · valutare l'efficacia di interventi mirati alla produzione di energia (termica o elettrica) da fonte rinnovabile.

Tali valutazioni possono comprendere sia il punto di vista energetico ma anche quello economico, inoltre possono comprendere eventuali politiche di incentivazione pubbliche locali e/o nazionali. Molti degli strumenti software proposti consentono di esportare i risultati ottenuti in file in formati standard, ad esempio MS Excel o MS Word, che potranno essere caricati sulla piattaforma per analisi e studi da parte ENEA per Regioni pilota.

<span id="page-46-0"></span>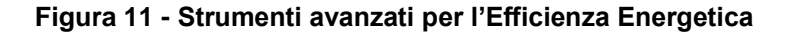

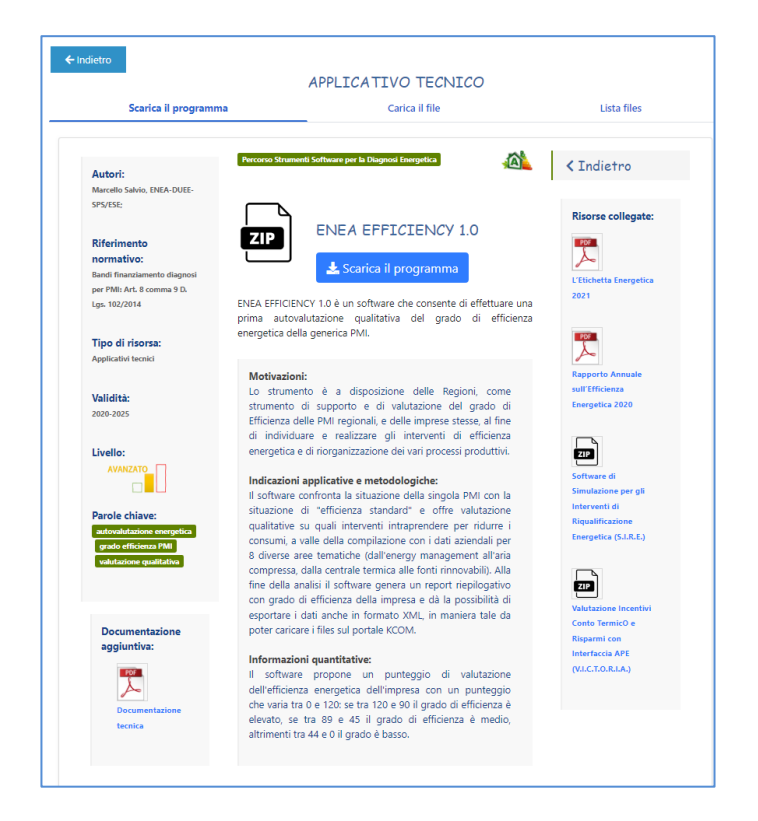

<span id="page-46-1"></span>**Figura 12 – Esempio di Card di conoscenza: ENEA Efficiency 1.0**

Il sistema consente anche di poter utilizzare tali Tool all'interno di una sessione di lavoro di K-COM e in futuro permetterà di conservare i dati di utilizzo e risultati conseguiti nelle sessioni di lavoro.

# <span id="page-47-0"></span>**3.4 DESCRIZIONE DEL SISTEMA**

La piattaforma K-COM è costituita da una sezione "pubblica", contenente informazioni riguardanti le attività ENEA, le caratteristiche del progetto ES-PA, ed un'area ad accesso riservata visualizzabile previa registrazione alla piattaforma.

In particolare, l'area pubblica contiene pagine informative di carattere generale sull' "Uso Efficiente dell'Energia", sugli "Energy Performance Contract (EPC) e Normativa" di riferimento, sugli "Audit e Diagnosi Energetiche" (**[Figura 13](#page-47-1)**[Figura 13\)](#page-47-1)

<span id="page-47-1"></span>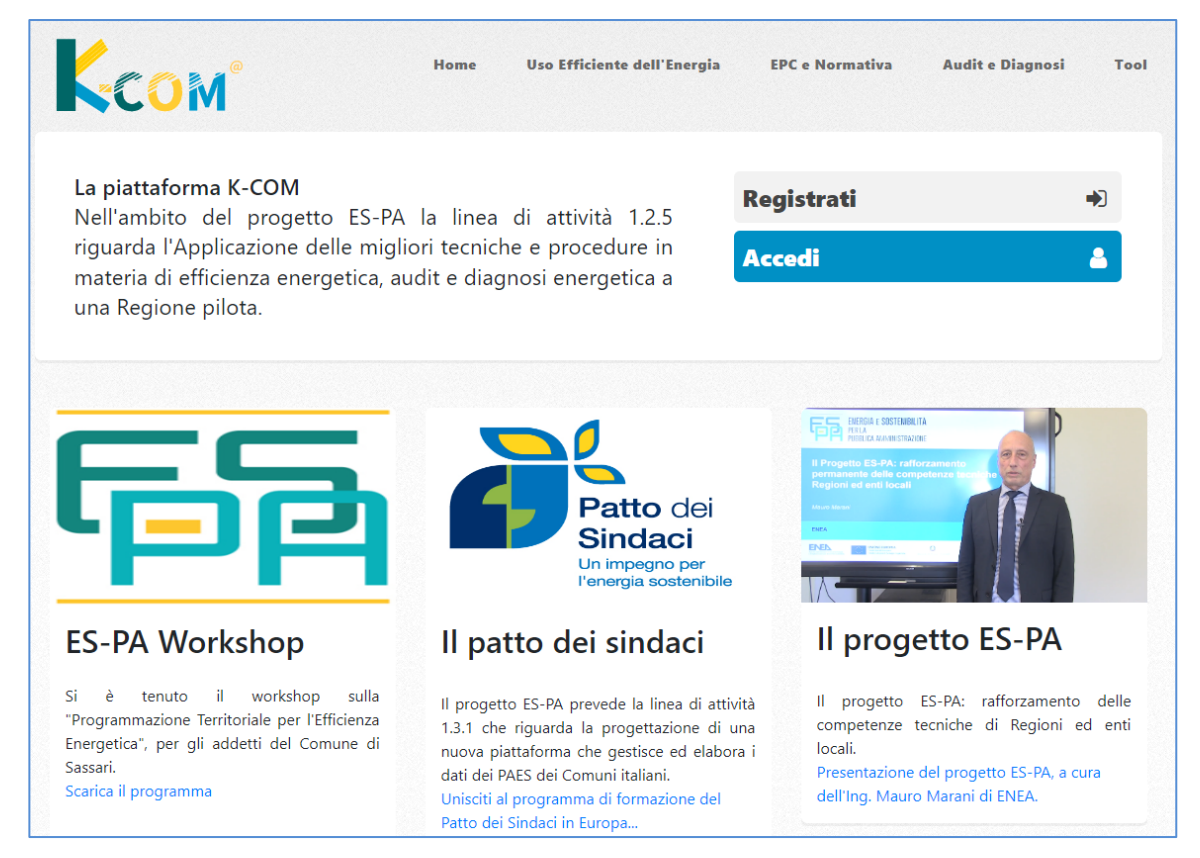

**Figura 13 - Homepage sito K-COM**

Dalla stessa pagina, è possibile accedere a contenuti riservati registrandosi tramite la voce "Registrati". È possibile effettuare la registrazione come "End User", ovvero come fruitore delle risorse, oppure come "Content Manager", ossia come gestore delle risorse.

Per la registrazione, entrambe le tipologie di utente devono inserire i dati personali, la mail e la password da utilizzare in fase di accesso, e scegliere una tematica di interesse.

Di seguito sono descritte, nel dettaglio, le funzioni messe a disposizione dalla piattaforma per ciascuna delle due tipologie di utenza.

# <span id="page-48-0"></span>**3.4.1 Utente fruitore**

L'utente "End User", ovvero il fruitore delle risorse, dopo aver effettuato l'accesso alla sua area riservata può navigare i contenuti della piattaforma dalla sezione "Ricerca risorse di conoscenza" oppure usufruire degli "Strumenti software per l'efficienza energetica"(**[Figura](#page-48-1)  [14](#page-48-1)**[Figura 14\)](#page-48-1).

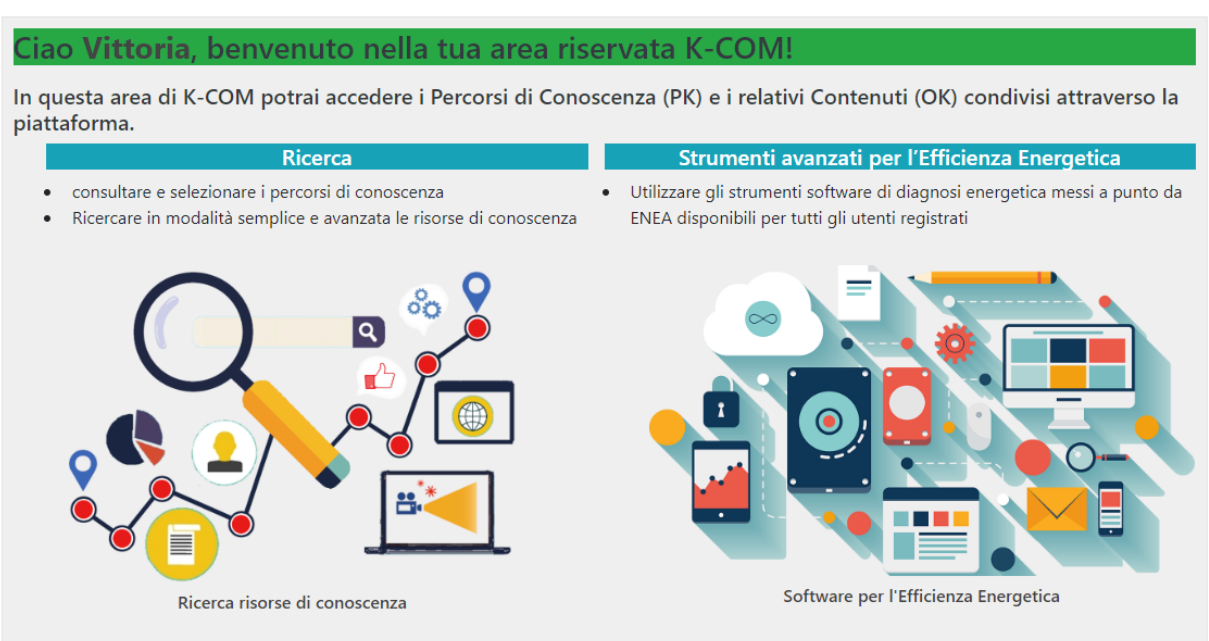

# Area Riservata

**Figura 14** - **Area personale utente fruitore**

<span id="page-48-1"></span>Accedendo alla sezione "Ricerca", l'utente può visualizzare l'elenco di tutte le "risorse di conoscenza" disponibili oppure selezionarle sulla base della tematica di interesse, del tipo di risorsa ed eventualmente scegliendo una parola chiave [\(Figura 15\)](#page-49-1).

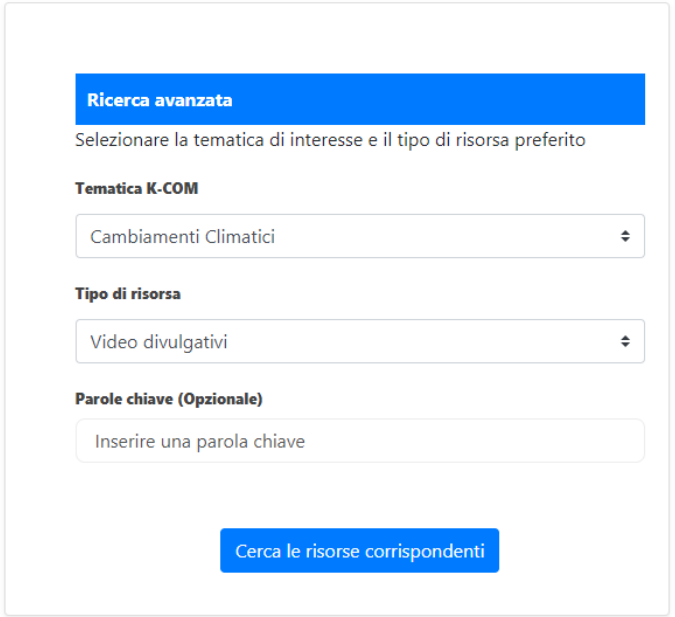

**Figura 15** - **Ricerca avanzata delle risorse**

<span id="page-49-1"></span>Accedendo alla sezione "Strumenti per l'Efficienza Energetica", l'utente può consultare un elenco dei software, sviluppati da ENEA in collaborazione con altri partner, per la diagnosi energetica degli edifici; scaricare quelli di suo interesse e consultare documentazione a corredo come guide e manuali utenti per il loro utilizzo.

# <span id="page-49-0"></span>**3.4.2 Utente gestore**

In [Figura 16](#page-50-0) è riportata l'interfaccia dell'area riservata all'utente "Content Manager" (CM), ovvero a quella tipologia di utente che può gestire (caricare, modificare, cancellare) PK ed OK, dopo aver effettuato l'accesso alla sua area riservata.

## Area Riservata

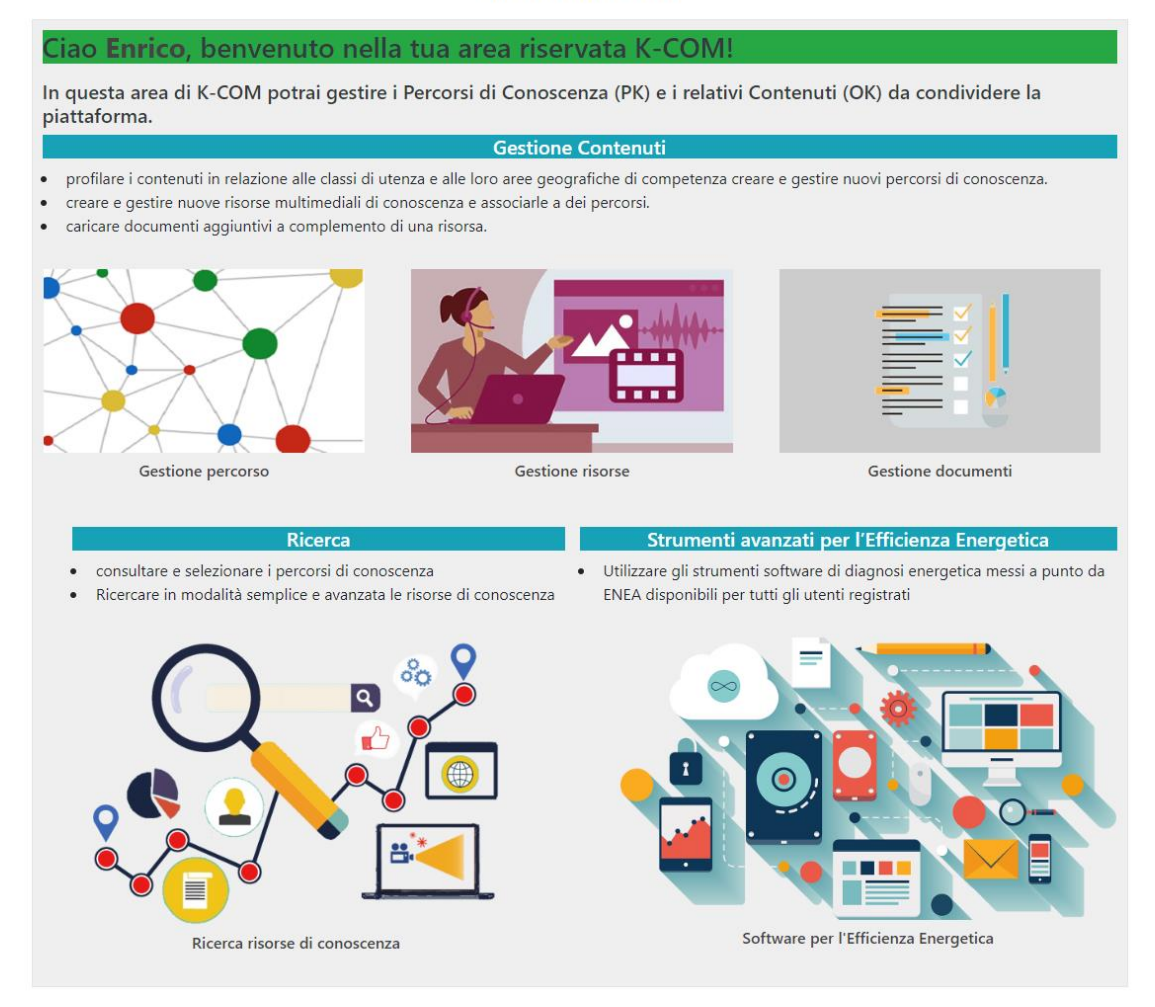

**Figura 16 - Interfaccia utente "Content Manager"**

<span id="page-50-0"></span>Nel dettaglio, l'utente CM può, ad esempio, inserire contenuti (OK) entrando nella sezione "Gestione Risorse" con possibilità di classificare la risorsa in base al "Tipo" [\(Figura 17\)](#page-51-0), alla "Tematica di appartenenza" [\(Figura 18\)](#page-51-1) e alla "tipologia di utenza" [\(Figura 19\)](#page-51-2).

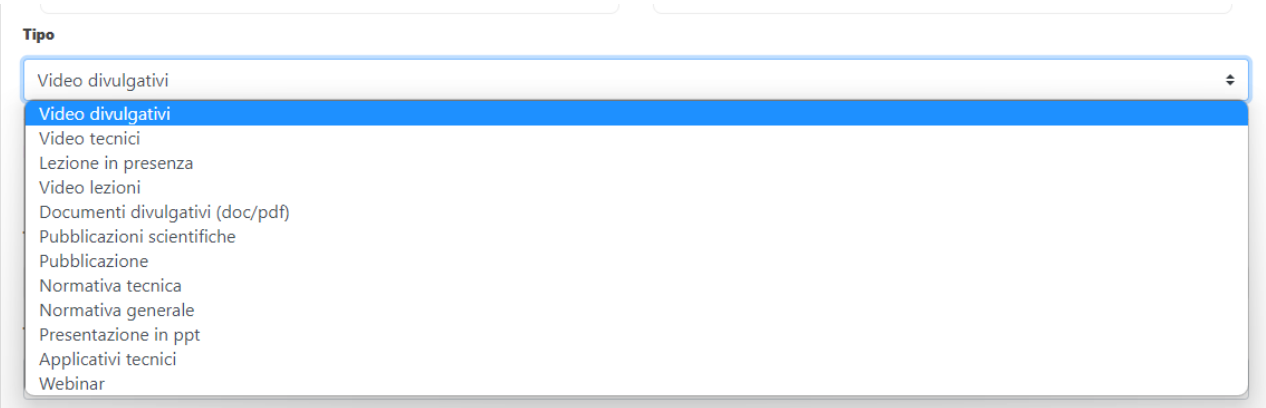

## **Figura 17 - Evidenziazione del menu a tendina per la scelta del tipo di supporto**

<span id="page-51-0"></span>

| Tematica di appartenenza                              |                          |
|-------------------------------------------------------|--------------------------|
| Mitigazione                                           | ٠                        |
| Cambiamenti Climatici                                 |                          |
| Mitigazione                                           |                          |
| Adattamento                                           |                          |
| PAESC Tecnologie per l'Efficienza Energetica          |                          |
| <b>PAESC</b>                                          |                          |
| PAESC Incentivi Nazionali per l'Efficienza Energetica |                          |
| Fotovoltaico                                          |                          |
| eolico                                                |                          |
| pareti e tetti verdi                                  |                          |
| domotica                                              |                          |
| involucro                                             |                          |
| biomasse                                              |                          |
| compost                                               |                          |
| geotermia                                             |                          |
| Nuovi Materiali                                       |                          |
| solare termico                                        |                          |
| <b>CSP</b>                                            |                          |
| <b>Smart Buildings</b>                                |                          |
| 65%                                                   |                          |
| eco-bonus e sisma-bonus<br>Rirerimento normativo      | $\overline{\phantom{a}}$ |

**Figura 18 - Menu a tendina per la scelta della tematica di appartenenza**

#### <span id="page-51-1"></span>Classe di utenza

Selezionare la classe di utenza a cui è destinata la risorsa e indicare se amministrativo e/o tecnico.

<span id="page-51-2"></span>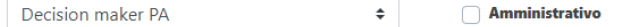

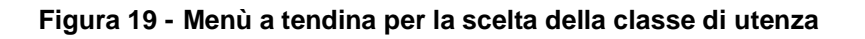

**Tecnico** 

Ciò permette all'utente di associare in modo corretto l'OK al relativo PK.

# <span id="page-52-0"></span>**4. Test di usabilità**

Il test della Piattaforma è stato organizzato dalla Divisione DUEE-SIST di ENEA, in collaborazione del Laboratorio DUEE-SIST-CENTRO e Regione Sardegna.

Il test è stato eseguito applicando la metodologia Venus/Plus2 che consente di misurare il grado di usabilità della piattaforma mediante "Osservazione diretta con assistenza all'utente".

Tale metodo prevede che all'utente, prima dell'esecuzione del test, sia fornita una serie di informazioni circa le modalità dello stesso a cui parteciperanno sia una breve introduzione al sistema. In questo tipo di test viene data anche indicazione sui Task/Compiti che verranno svolti dall'utente e dei tempi min./max. da rispettare. Il tempo "tmax" è stabilito in base al "tmin" moltiplicato per fattore di difficoltà "Fd" compreso tra 3 e 10. Il tmin è stabilito in base ai tempi medi impiegati per portare a termine il task da parte del gruppo dei progettisti. Nel caso di successivi utilizzi da parte dell'utente finale, il tmin viene calcolato dividendolo per un fattore di utilizzo Fu compreso tra 1 e 3 che tiene conto del numero di utilizzo del sistema da parte dell'utente finale. Nel caso di un primo utilizzo il Fu è uguale a 1. Il tmax del task nel caso del primo test è fisso, mentre nei successivi con gli stessi gruppi di test risulta ridotto di 10-20% a seconda delle difficoltà del task e della complessità del sistema utilizzato. La metodologia prevede l'utilizzo di una postazione così attrezzata: un computer con mouse, tastiera e schermo collegato in rete internet, una webcam ad alta risoluzione e una cuffia con microfono o in alternativa delle casse acustiche. In casi particolari viene installata una seconda telecamera per osservare, in diretta, l'uso di mouse, tastiera e anche l'utente (faccia, arti, corpo, ecc.) mentre usa il sistema e i dispositivi. Recentemente le fasi di test si sono tenute da remoto secondo la metodica ENEA del sistema di test "Evaluator (Fontana, Vannicelli, 2007-2010)" che necessita appunto di una stazione computer di buona qualità dotata e un software di comunicazione che consenta la condivisione dello schermo utente (VNC) verso lo staff di test.

I Task previsti nel test sono stati i seguenti:

- Task 1: registrazione alla Piattaforma
- Task 2: inserimento dati di un PK e relativi OK;
- Task 3: ricerca di PK con visualizzazione della CARD di un Ok e lettura totale delle informazioni e i dati presentati;

• Task 4: selezione di una applicazione di Efficienza Energetica (Es.: Applicazione V.I.C.T.O.R.I.A.), accesso e inserimento dei dati di test e salvataggio degli stessi.

Gli utenti che hanno partecipato al test sono stati 5 ricercatori di un'ampia fascia di età di cui 4 di genere maschile e una di genere femminile.

I parametri presi in considerazione sono stati registrati nelle rispettive schede di lavoro anonime. La numerosità del campione è adeguata, in quanto secondo la regola di Nielsen con 5 utenti si scoprono l'85% dei problemi di usabilità<sup>1</sup>. Va precisato che i nominativi non sono stati presi per motivi di privacy; per l'accesso ai sistemi le identità dei tester sono state tutelate da ENEA verso la Regione Sardegna. Nella scheda di lavoro, oltre ai parametri sono stati riportati i tempi del singolo TASK per ogni utente e una serie di note comportamentali. Tra i task la registrazione e l'accesso al sistema sono risultati poco significativi e molto semplificati. I risultati elaborati secondo la metodologia ENEA sono riportati in tabella 14. Risulta importante estendere i test alla popolazione degli utenti gestori dei propri contenuti di conoscenza alfine di arricchire la matrice dei contenuti in termini sia di tematiche che di oggetti. Questo processo consentirà di formulare una corretta ontologia dei percorsi di conoscenza e favorire, allo stesso tempo, l'entità delle risorse contenute in K-COM. Nelle schede di lavoro andranno catalogati i suggerimenti sia in relazione alle funzionalità del sistema che al suggerimento quando riferito al contenuto dell'oggetto di conoscenza.

<sup>1</sup> Nielsen, J., Web usability, Apogeo, 2000

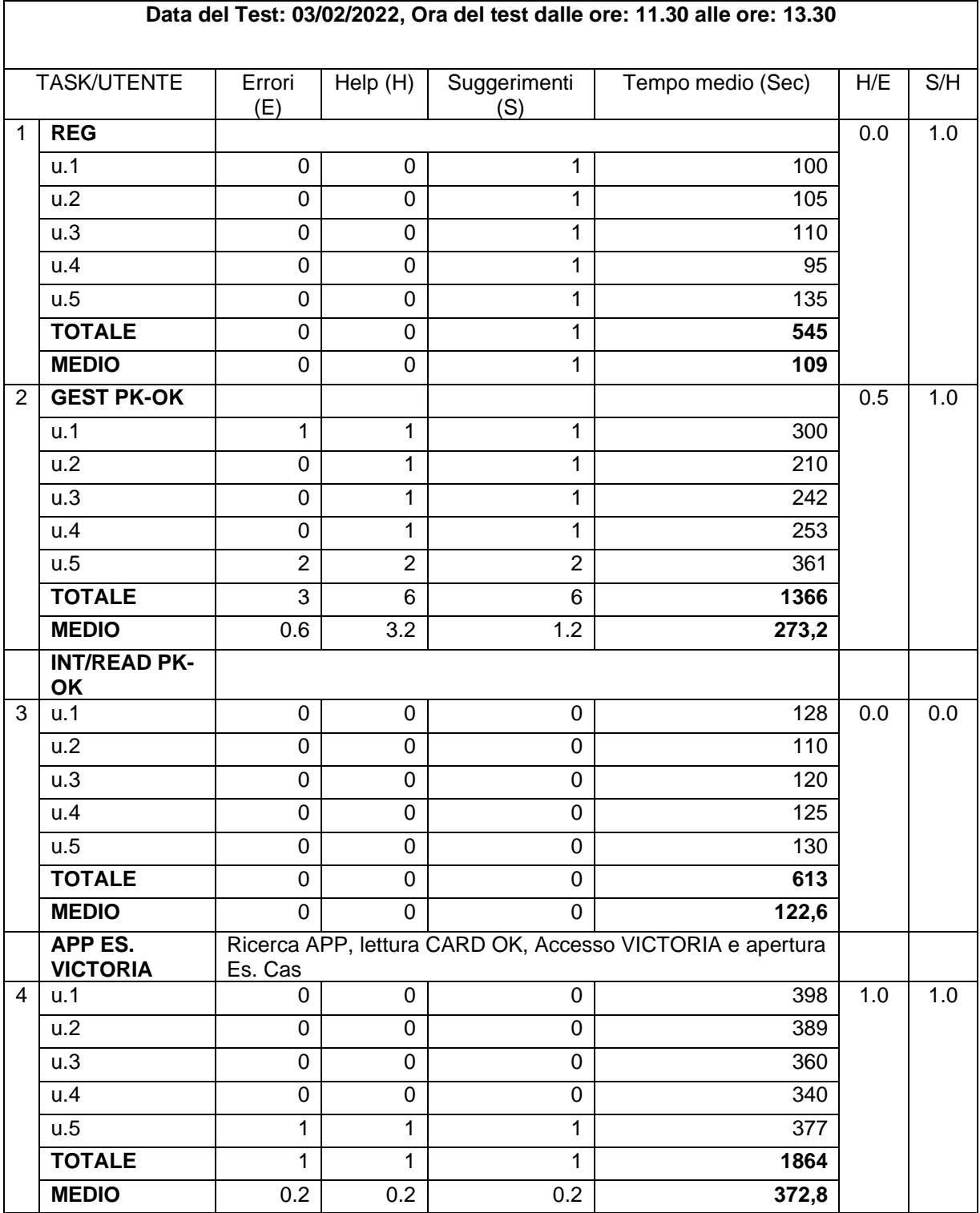

#### **Tabella 21 - Risultati dei test di usabilità**

52 Complessivamente i test di usabilità hanno fornito tempi medi di esecuzione accettabili rispetto alla complessità dei compiti affidati all'utente. I task 2-4 sono risultati, evidentemente, quelli che hanno impegnato gli utenti per un tempo non superiore rispetto allo standard, indipendentemente dalle competenze informatiche possedute. In ogni caso, seppur più lunghi, i tempi di esecuzione dei task di gestione risultano ampiamente ammissibili, anche se con evidenti margini di miglioramento dovuto all'uso della piattaforma e, nel tempo, alla buona conoscenza della stessa. In questo contesto sono stati fatti anche dei task in regime remoto con gli utenti collegati attraverso varie tipologie di dispositivi come: LIM, tablet, workstation e smartphone. Nella [Figura 20](#page-55-0) viene mostrata una sequenza di test che riproduceva la presentazione ufficiale alla Regione Sardegna organizzata, successivamente, con due competenze in presenza a Cagliari e altre due connesse dal C.R. Casaccia di Roma. In particolare, nella [Figura 20\(](#page-55-0)sx) viene mostrata, in tempo reale, la configurazione dei sistemi LIM/Server riproposta con una sovrapposizione sul Desktop che la descrive. Le LIM con i server attivati e interconnessi tra loro hanno consentito uno scambio di file server/server e anche tra questi e i PC e i tablet utilizzati nel corso della sessione.

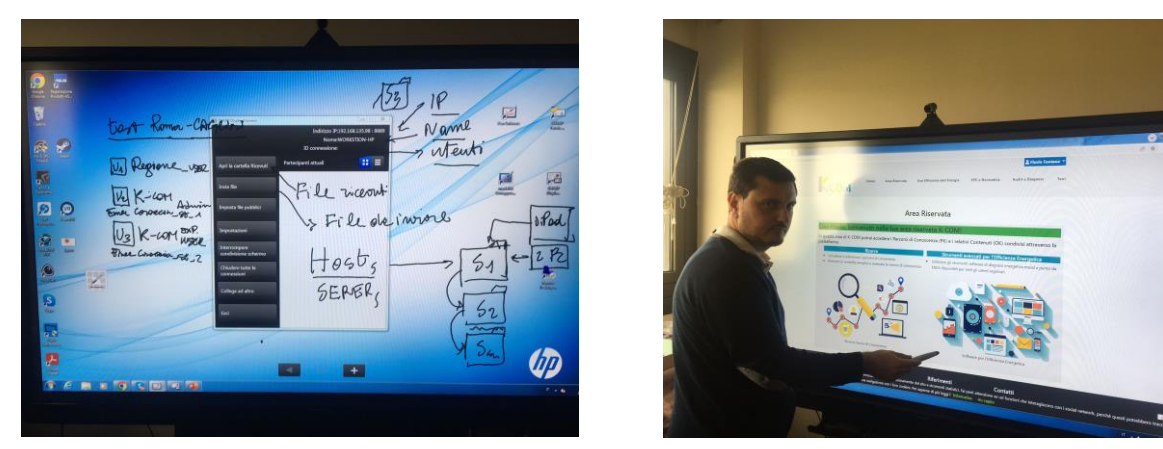

**Figura 20 - Connessione dei Server LIM e Accesso Riservato Admin**

<span id="page-55-0"></span>Nella [Figura 20](#page-55-0) (dx) viene mostrato l'accesso dell'utente gestore nell'area riservata del sistema K-COM.

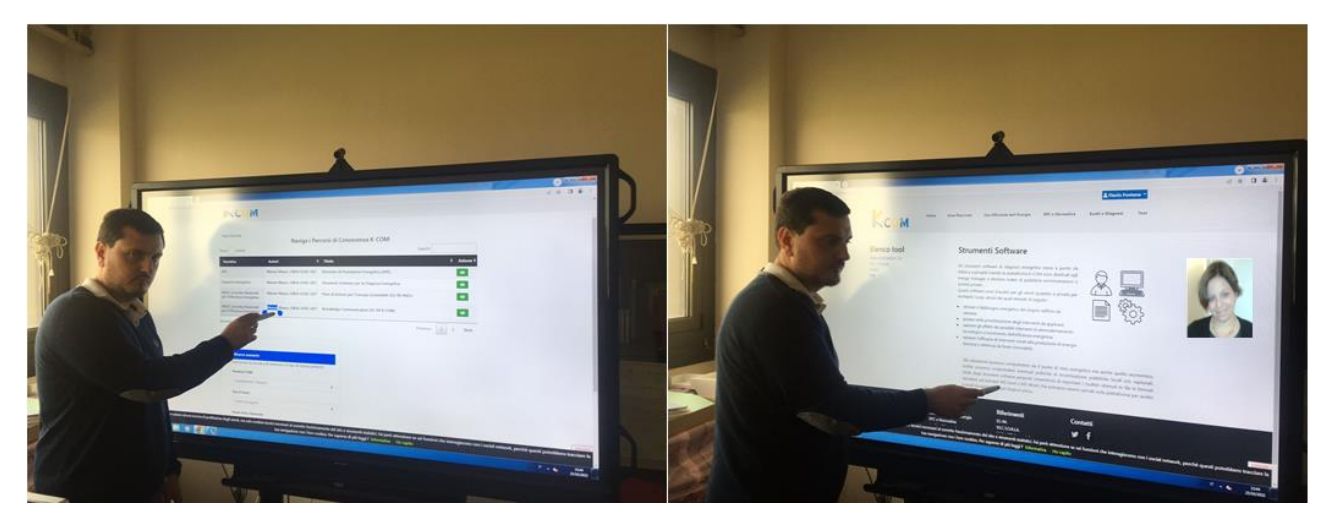

**Figura 21 - Navigazione su menu PK e Accesso Utente Remoto ai Tool di Efficienza Energetica**

<span id="page-56-0"></span>La [Figura 21](#page-56-0) mostra la navigazione sui PK per accedere ai vari OK e la pagina di introduzione ai tool di Efficienza Energetica presenti nella piattaforma.

A seguito della sessione di test il sistema K-COM è stato eseguito il collaudo finale alla presenza di personale responsabile ENEA a cui è seguita la presentazione ufficiale alla presenza dei dirigenti della Regione Sardegna. Infine, va sottolineato come la piattaforma K-COM è rivolta ad una comunità aperta, intesa come uno spazio digitale di scambio, incontro, confronto tra enti locali, utenti innovatori, organizzazioni, aziende del territorio. La sua finalità è mettere a punto idee e progetti ad impatto innovativo positivo per uno sviluppo sociale e economico, detto anche, Open Innovation. La Open Community è basata anche sui concetti di OpenSource e OpenContent finalizzati ad un approccio collaborativo. Il termine "aperta" per una comunità si riferisce all'opportunità per chiunque di unirsi e contribuire allo sforzo collaborativo. La direzione e gli obiettivi sono determinati in collaborazione da tutti i membri della comunità. Il lavoro risultante ("prodotto") è reso disponibile via rete con una licenza gratuita, in modo che altre comunità possano adattarsi e costruire su di esso. K-COM potrà essere utilizzato anche nei contesti regionali dopo aver istituito delle Comunità Aperte sia di addetti delle P.A. che del settore privato come gli energy manager, i certificatori, gli istallatori e i manutentori, i professionisti in genere propri del settore dell'Efficienza Energetica e del settore edile. La Regione pilota potenzialmente interessata a questo tipo di attività è, al momento, la Sardegna.

# <span id="page-57-0"></span>**5. Conclusioni**

La realizzazione della piattaforma K-COM, oltre ad essere funzionale al raggiungimento dei target fissati dall'Accordo generale con l'Agenzia della Coesione Territoriale (progetto ES-PA) e nello specifico a raggiungere i risultati del sotto-progetto di cui alla citata Linea di Attività 1.2.5 – Regione Sardegna, si configura quale elemento aggiuntivo interoperabile di un complesso sistema di piattaforme integrate o integrabili tra loro. La finalità principale del Progetto ES-PA è di creare un complesso sistema di governance del settore dell'Energia e dell'Efficienza Energetica. A tal scopo, sono state realizzati i seguenti sistemi con le medesime caratteristiche di interoperabilità della piattaforma K-COM:

- Piattaforma PER (Piano Energetico Ambientale Regionale);
- Piattaforma PAESC (ex PAES, Piano d'Azione per l'Energia Sostenibile);
- Piattaforma del Catasto Unico degli edifici (APE e Catasti Termici);
- Portale Nazionale per la Prestazione Energetica degli Edifici, PNPE2;
- Applicazione Detrazioni Fiscali.

Procedendo con questa serie di azioni è stato conseguito un buon risultato con la messa a sistema di un complesso mondo di dati informazioni e analisi relative al settore dell'efficienza energetica, delle tecnologie energetiche e delle caratteristiche costruttive degli edifici (si pensi agli NZEB). Il complesso di conoscenze messe a disposizione diventa, quindi, uno strumento potente ai fini del raggiungimento di obiettivi estremamente sfidanti quali quelli che in sede europea sono stati individuati con orizzonti temporali 2030 e 2050 (rispettivamente 55% riduzione emissioni al 2030 e free carbon society al 2050). In questo contesto sarà possibile monitorare, in tempo reale, le ricadute dell'attuazione delle misure previste a tutti i livelli (europeo/nazionale/regionale/locale) e conseguentemente il riorientamento e la correzione delle politiche in funzione dei trend evidenziati. Inoltre, con questa tipologia di sistemi è stato possibile conservare e disseminare le conoscenze da utilizzare per un trasferimento di innovazione dal settore della ricerca a quello della P.A. e delle imprese.

# <span id="page-58-0"></span>**6. Futuri sviluppi**

La piattaforma è stata ideata per essere in continua evoluzione, soprattutto per quanto riguarda gli oggetti ed i percorsi di conoscenza, che da un lato hanno una naturale evoluzione in relazione alla loro fruizione e, dall'altro, diventano obsoleti.

L'evoluzione è contraddistinta dai voti espressi dagli utenti fruitori, circa la pertinenza rispetto alle ricerche e alle informazioni, mentre l'obsolescenza potrebbe venire da una validità intrinseca di una legge o di un contratto, oppure, dalla sua sostituzione. L'introduzione di nuove risorse e percorsi arricchisce e completa il bagaglio di informazioni su determinate tematiche ed aumenta l'utilità sociale e culturale generale. Per questi motivi i futuri sviluppi riguardano:

- l'ampliamento dei percorsi di conoscenza con tematiche generali e non necessariamente relative all'efficienza energetica;
- l'ampliamento dei percorsi e degli oggetti di conoscenza di interesse locale, non solamente nazionale in modo da produrre maggiore efficienza nella profilazione georeferenziata degli utenti;
- l'eventuale proposta di adozione di uno standard internazionale dei percorsi in grado rendere omogeneo l'operato dei vari Stati membri UE e consentire una crescita globale, comune e condivisa, degli oggetti di conoscenza mettendo a frutto le esperienze dei best performers europei;
- l'implementazione di un meta-motore intelligente, basato su tecniche di intelligenza artificiale in grado di accettare e elaborare richieste di ricerca in linguaggio naturale impartite direttamente con la voce e/o scritte da tastiera.
- l'implementazione di funzioni di gestione dinamiche, in tempo reale, di nuovi contenuti da parte di un utente esperto, le cui conoscenze potranno essere validate in diretta da un fruitore e, allo stesso tempo, integrate da quest'ultimo al fine di arricchire la base di conoscenza con contenuti che lui stesso elabora nel contesto reale.

# <span id="page-59-0"></span>**ALLEGATO A – Apparecchiature della Remote Control Room**

Il KIT di K-COM prevede una lavagna interattiva e multimediale modello SHARP PN-75TW3 con carrello, un software di connessione innovativo wireless verso dispositivi mobili come Notebook, Tablet, Smartphone per permettere presentazioni interattive, riunioni a distanza e collegare contemporaneamente fino a 50 dispositivi e anche 2 Big Pad all'interno della stessa rete locale. Queste funzionalità permettono comunicazioni interattive e cooperative su larga scala anche con altre LIM prestazioni professionali adeguate a sistemi di comunicazione avanzati. La tecnologia Sharp si integra con una Workstation ad elevate prestazioni grafiche corredata da una serie di accessori per la videocomunicazione.

# LIM Marca: SHARP - Codice articolo produttore: PN-75TH1

LCD LED SOLUZIONE INTERATTIVA - Codice articolo fornitore: SECPAD75TH1 CARRELLO SU RUOTE - Descrizione tecnica: Dimensioni 75" - Risoluzione 4K 3840\*2160 - Luminosità 350 cd/m2 Contrasto 5000:1 - Touchscreen InGlass 20 tocchi - Tipo contratto: Acquisto – Dimensione dello schermo [pollici]: 75 - Risoluzione (hxv) [pixel]: 3840x2160 - Ingressi video: 2 - Luminanza [cd/m²]: 350 - Rapporto di contrasto: 5000 - Unità di misura per tempo di consegna: giorni lavorativi - Tecnologia: Monitor LCD-TFT. Workstation Marca: LENOVO

LENOVO THINKSTATION P340 + ACCESSORI – Note: INCLUSI WEBCAM FHD, KIT TASTIERA E MOUSE WIRELESS, CAVI USB, INSTALL. E CONFIG. Protocollo VNC. Descrizione tecnica: WORKSTATION LENOVO THINKSTATION P340 + ACCESSORI - Memoria RAM [MB o GB]: 32GB - Hard disk [GB]: 1000 - Efficienza energetica: ENERGY-STAR - PC in formato Tower - Processore: I7-10700 - Sistema operativo: W10PRO.

# <span id="page-60-0"></span>**Glossario**

- ACT: Agenzia di Coesione Territoriale
- APE: Attestati di Prestazione Energetica
- BP: Buona Pratica
- CIE: Carta Identità Elettronica
- ES-PA: Energia Sostenibile per la Pubblica Amministrazione
- DBMS: Database Management System
- ETL: Extract, Trasform, Load
- FER: Fonti Energetiche Rinnovabili
- K-COM: Knowledge Communication
- IBE: Inventario di Base dell'Emissioni
- IME: Inventario Monitoraggio dell'Emissioni
- Lavagna Interattiva Multimediale
- LN: Linguaggio Naturale
- PAES: Piani d'Azione per l'Energia Sostenibile
- PBP: Paper Based Prototype
- PON: Programma Operativo Nazionale
- SPID: Sistema Pubblico Identità Digitale
- TOGA: Top-down Object-based Goal-oriented Approach
- TPL: Trasporto Pubblico Locale

# <span id="page-61-0"></span>**Bibliografia**

- 1. Bayan Abu Shawar, Information Technology and Computing Arab Open University Amman, Learning Management System and its Relationship with Knowledge Management, Forth International Conference on Intelligent Computing and Information Systems March 19-22, 2009, Cairo, Egypt.
- 2. Turner Geoff, Minonne Clemente, Academic Conferences and Publishing International Limited, Measuring the effects of knowledge management practices, Electronic Journal of Knowledge Management, 2010.
- 3. María Luisa Séin-Echaluce, Ángel Fidalgo Blanco, Francisco J. García-Peñalvo, Miguel Ángel Conde, University of Zaragoza, Madrid, Salamanca, León, Spain, A Knowledge Management System to Classify Social Educational Resources Within a Subject Using Teamwork Techniques, International Conference on Learning and Collaboration Technologies, LCT 2015.
- 4. Francesco Bolici, CeRSI, LUISS Guido Carli University, Italy, Knowledge Management for Italian Public Administrations, E-Learn: World Conference on E-Learning in Corporate, Government, Healthcare, and Higher Education, 2002 in Montreal, Canada ISBN 978-1-880094-46-4 Publisher: Association for the Advancement of Computing in Education (AACE), San Diego, CA.
- 5. Eric Cheng, The Hong Kong Institute of Education, Hong Kong, Developing Personal Knowledge Management Competency for Knowledge Acquisition, Global Learn, Mar 28, 2011, in Melbourne, Australia ISBN 978-1-880094-85-3 Publisher: Association for the Advancement of Computing in Education (AACE).
- 6. Flavio Fontana; ENEA, University of Rome, Italy, Alberto Giaconia; Enrico Cosimi; Giangiacomo Ponzo, ENEA, 3D Mobile e-Learning System to Manage Synchronous and Asynchronous Video Lectures: NetLesson 16 and its application to a Multigeneration Solar Plant built in Egypt,

EdMedia + Innovate Learning, Jun 20, 2017, in Washington, DC ISBN 978-1-939797- 29-2 Publisher: Association for the Advancement of Computing in Education (AACE), Waynesville.

7. Flavio Fontana; Daniele Vannicelli, ENEA, University of Rome, Italy, U.Te.A.S (Usability TEsting Advanced Software): an Innovative System to Test the Usability

Level of Learning Management Systems and On-line Courses, E-Learn: World Conference on E-Learning in Corporate, Government, Healthcare, and Higher Education, Oct 15, 2007 in Quebec City, Canada ISBN 978-1-880094-63-1 Publisher: Association for the Advancement of Computing in Education (AACE), San Diego, CA

- 8. Flavio Fontana; ENEA, University of Rome, Italy, Enrico Cosimi; Giangiacomo Ponzo, ENEA, An Advanced Web 3D Mobile e-Learning System to Manage Virtual Courses and Multimedia, E-Learn: World Conference on E-Learning in Corporate, Government, Healthcare, and Higher Education, Oct 18, 2010 in Orlando, Florida, USA ISBN 978-1-880094-83-9 Publisher: Association for the Advancement of Computing in Education (AACE), San Diego, CA.
- 9. Flavio Fontana, ENEA, University of Rome, Italy; Enrico Cosimi, Giangiacomo Ponzo, ENEA, Italy, A Web 2.0 Collaborative Virtual Environment to Manage Videos and e-Learning Objects for Mobile Lectures and Seminars: MobiLesson 11, EdMedia + Innovate Learning, Jun 27, 2011 in Lisbon, Portugal ISBN 978-1-880094-89-1 Publisher: Association for the Advancement of Computing in Education (AACE), Waynesville, NC.
- 10.Kyparisia A. Papanikolaou, Maria Grigoriadou, George D. Magoulas, Harry Kornilakis, Towards new forms of knowledge communication: the adaptive dimension of a web-based learning environment, Computers & Education Volume 39, Number 4, 2002 ISSN 0360-1315 Publisher: Elsevier Ltd.

ENEA Servizio Promozione e Comunicazione *www.enea.it* Stampa: Laboratorio Tecnografico ENEA - C.R. Frascati agosto 2023